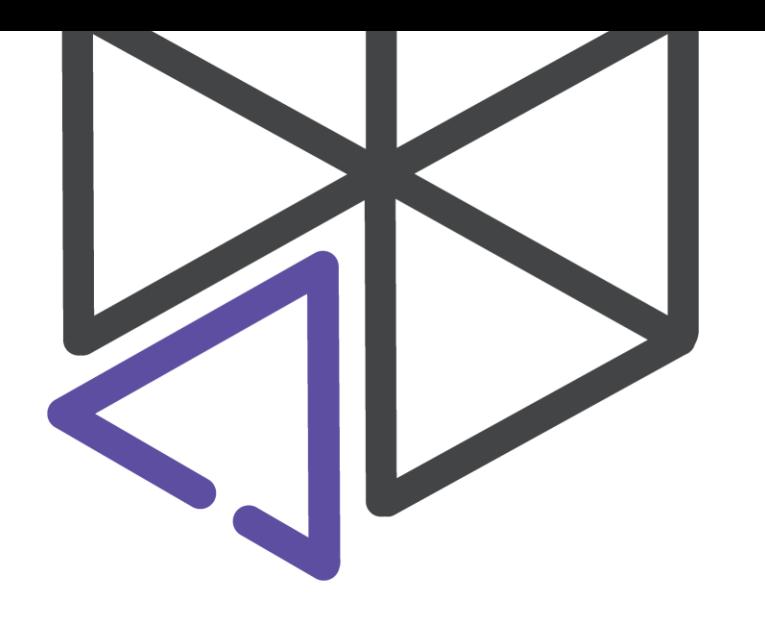

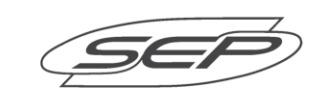

# **Simplifying Heuristic Search** and Domain Modeling **With F#**

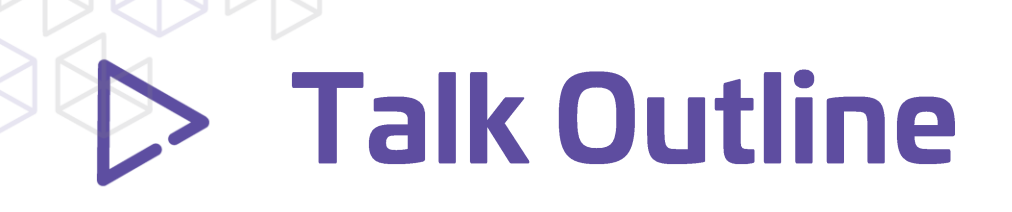

- **Introduction**
	- **Grid Navigation Problem Setup**
	- **Example Domains - Toys**
	- **Example Domains - Industrial**
- **An Algorithm: A\***
- **Fitting Domains To Interface**
- **Conclusion**

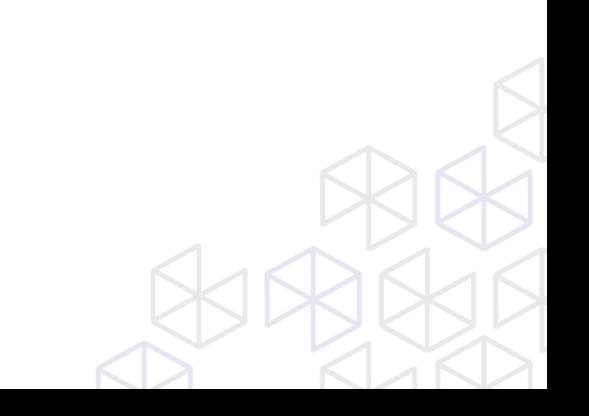

- Search is a technique for solving problems  $\bullet$
- These problems look like this:  $\bullet$ 
	- · States
	- **Actions**  $\bullet$
	- Goals  $\bullet$
	- **Heuristics**  $\bullet$

- Search is a technique for solving problems
- These problems look like this:  $\bullet$ 
	- · States
	- Actions  $\bullet$
	- Goals  $\bullet$
	- **Heuristics**  $\bullet$

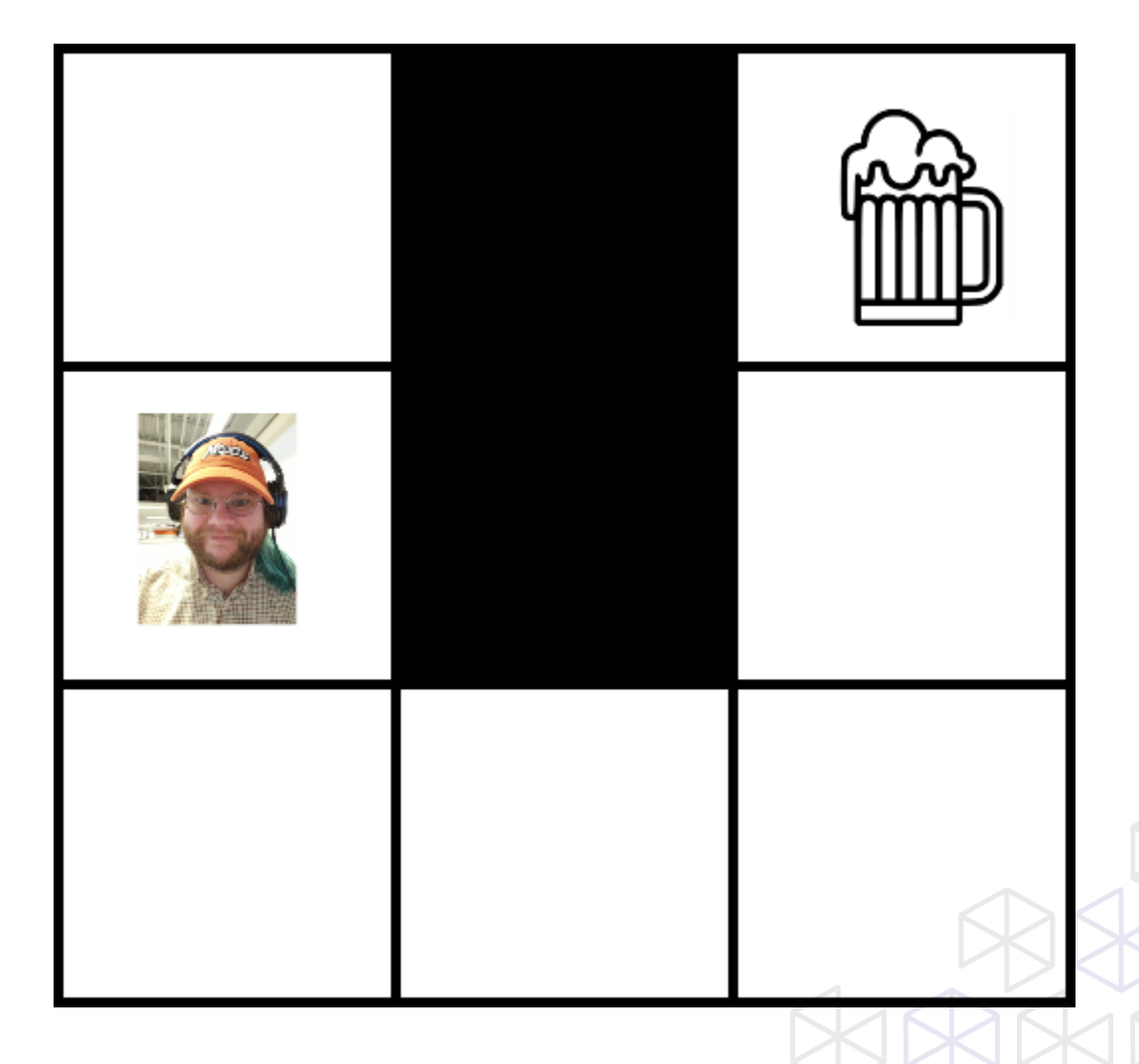

- Search is a technique for solving problems
- These problems look like this:  $\bullet$ 
	- · States
	- **Actions**  $\bullet$
	- Goals  $\bullet$
	- **Heuristics**  $\bullet$

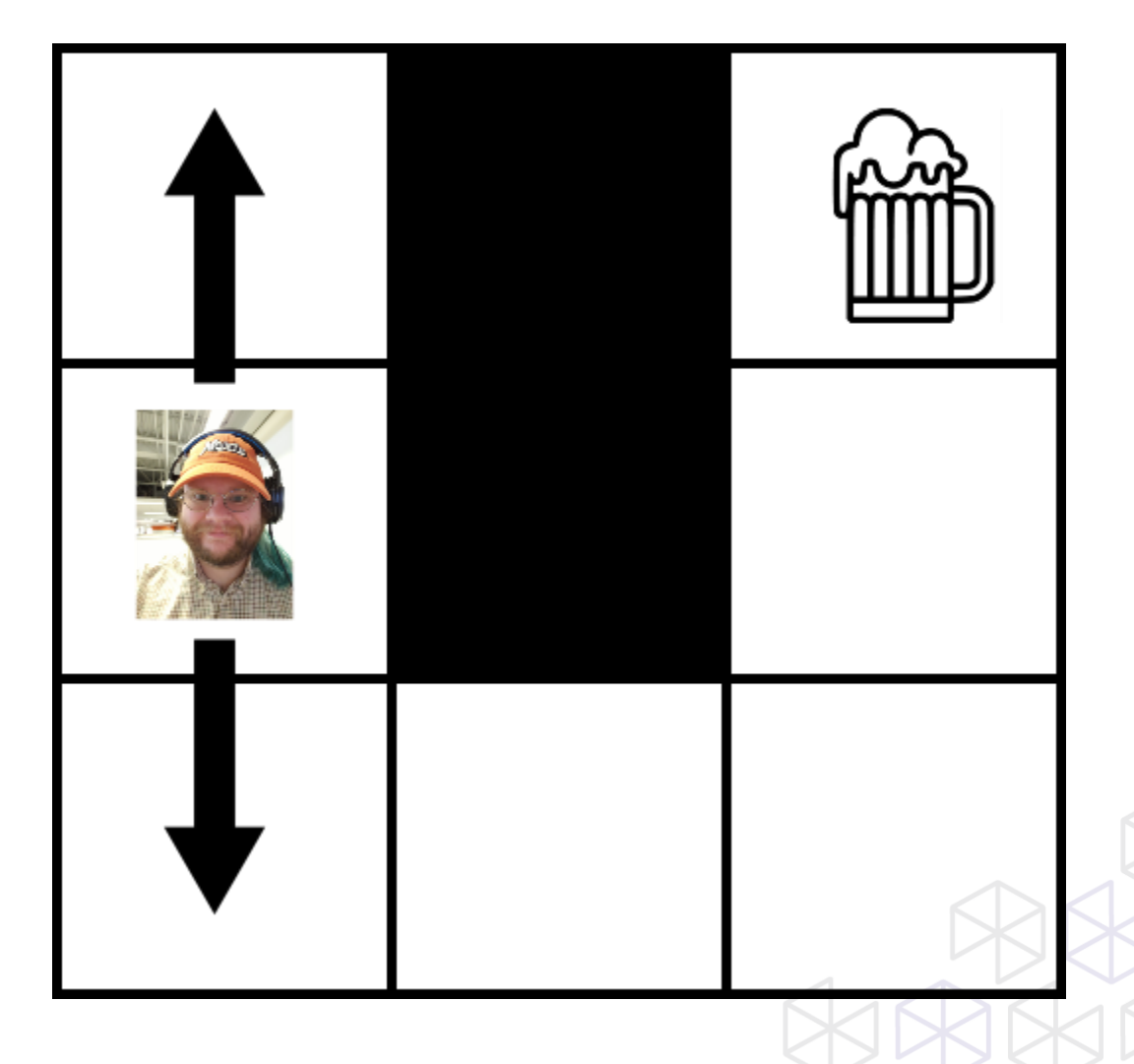

- Search is a technique for solving problems
- These problems look like this:  $\bullet$ 
	- · States
	- Actions  $\bullet$
	- Goals  $\bullet$
	- **Heuristics**  $\bullet$

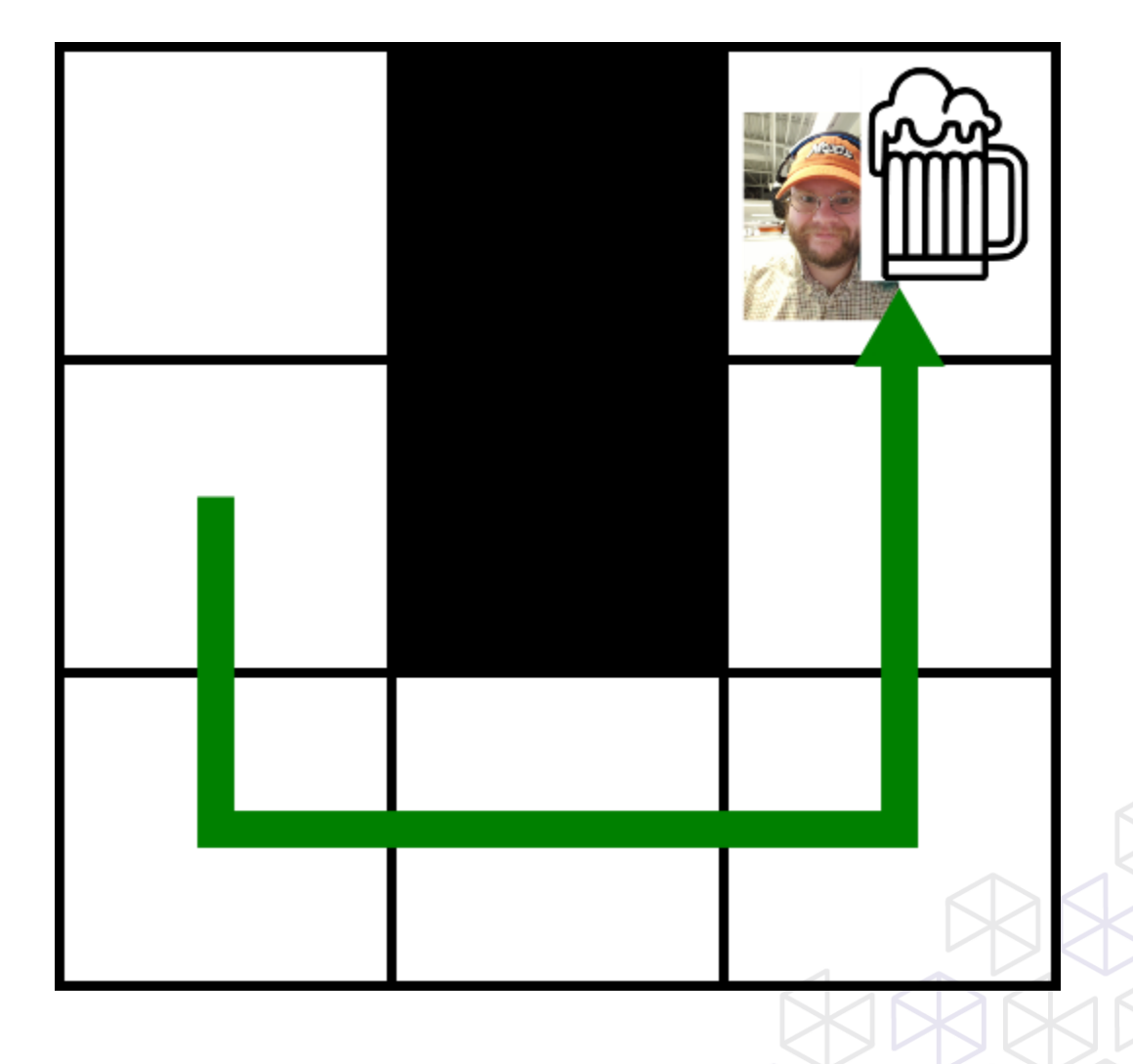

- Search is a technique for solving problems
- These problems look like this:  $\bullet$ 
	- · States
	- Actions  $\bullet$
	- Goals  $\bullet$
	- **Heuristics**  $\bullet$

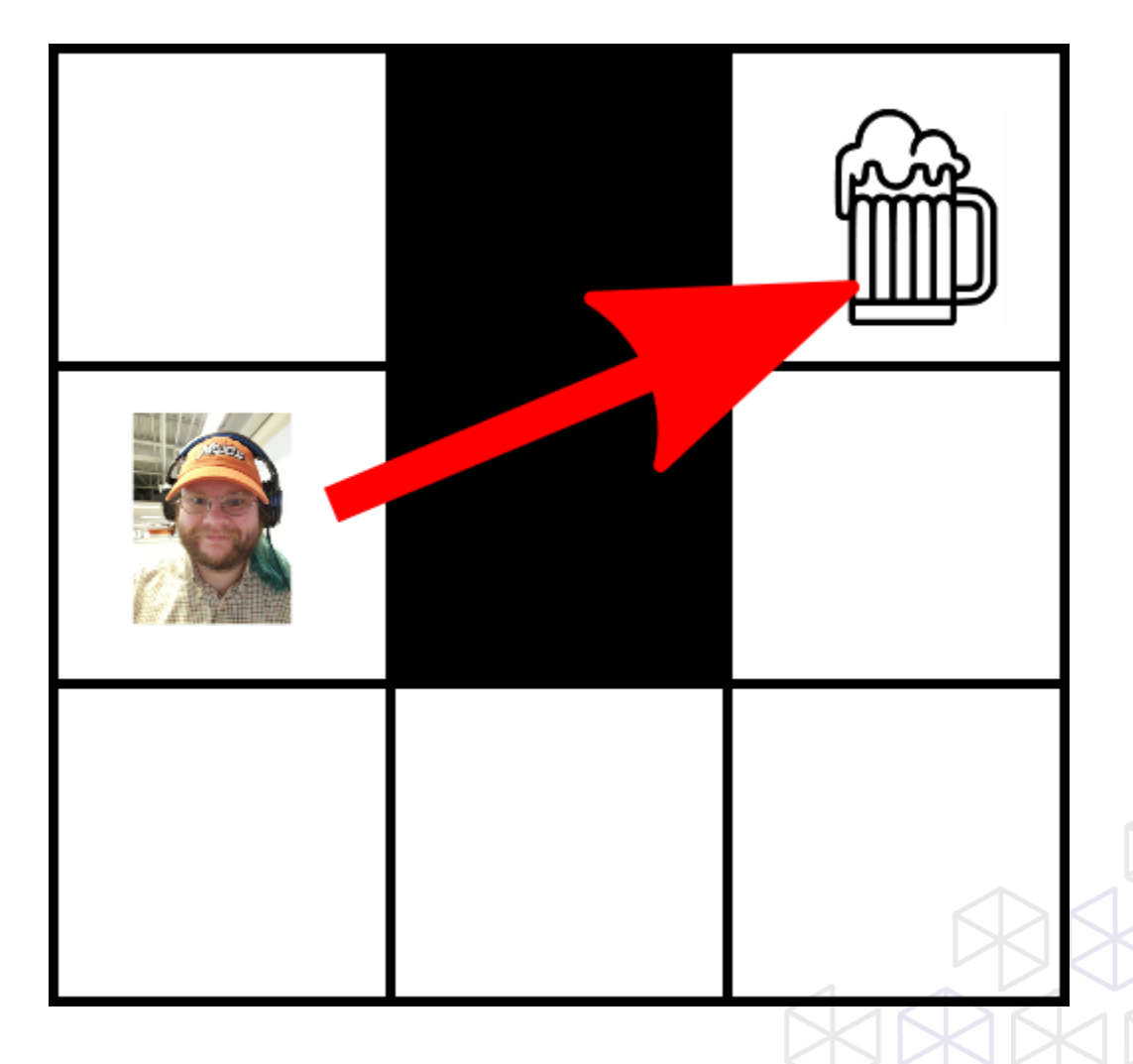

- Search is a *general* technique for solving problems  $\bullet$
- The search cares about your problem using this abstraction:  $\bullet$ 
	- · States
	- Actions  $\bullet$
	- Goals  $\bullet$
	- **Heuristics**  $\bullet$

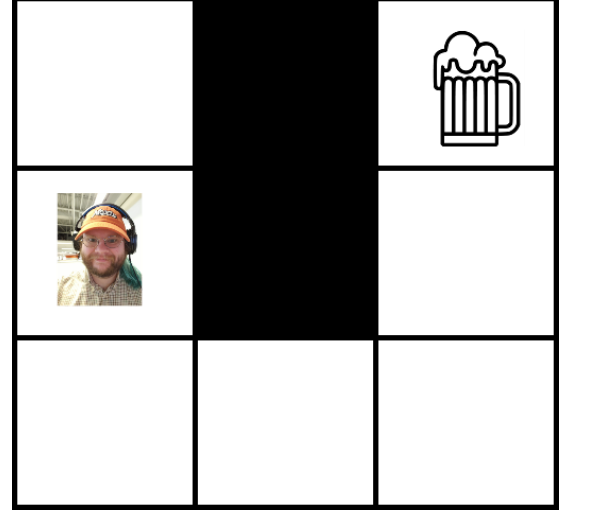

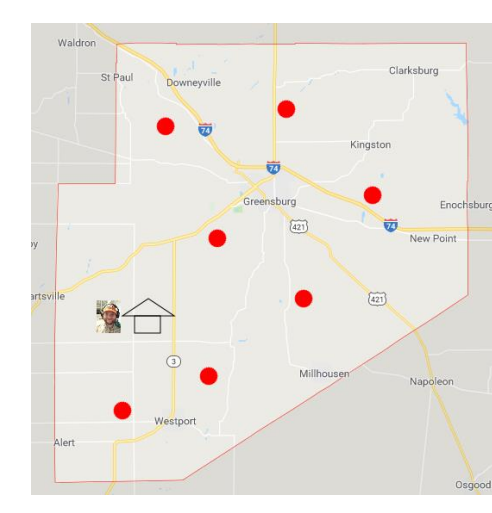

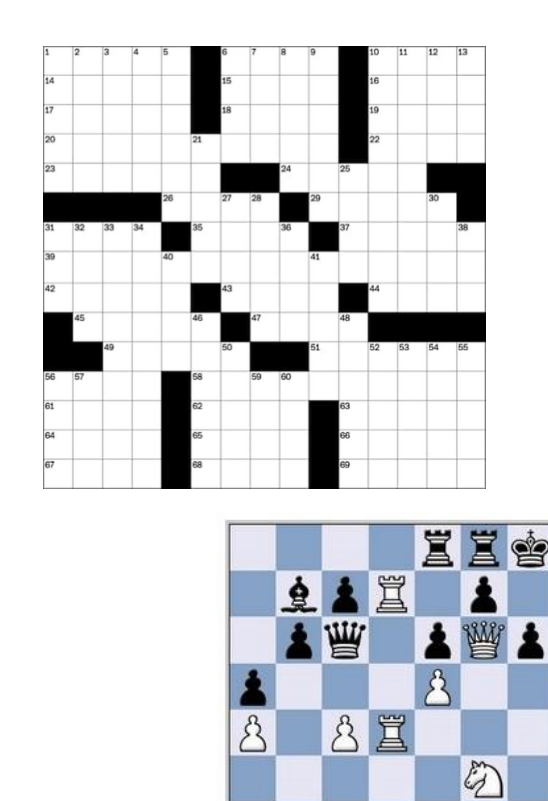

 $\beta$ 

 $\mathcal{R}$  $\mathcal{B}$ 

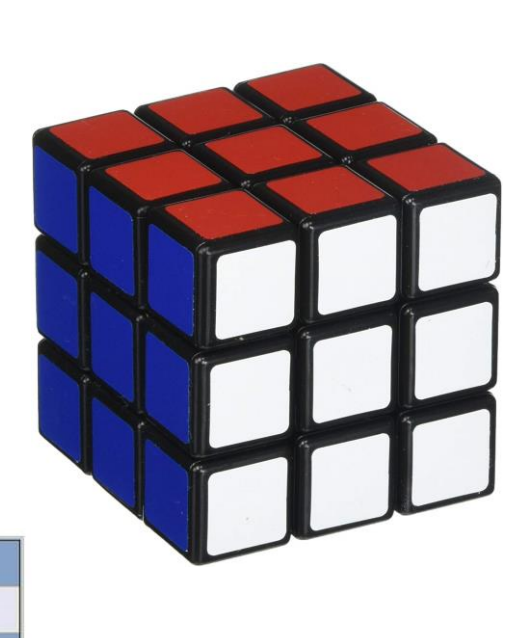

- Search is a *general* technique for solving problems
- The search cares about your problem using this abstraction:  $\bullet$ 
	- **States**  $\bullet$
	- Actions  $\bullet$
	- Goals  $\bullet$
	- **Heuristics**  $\bullet$

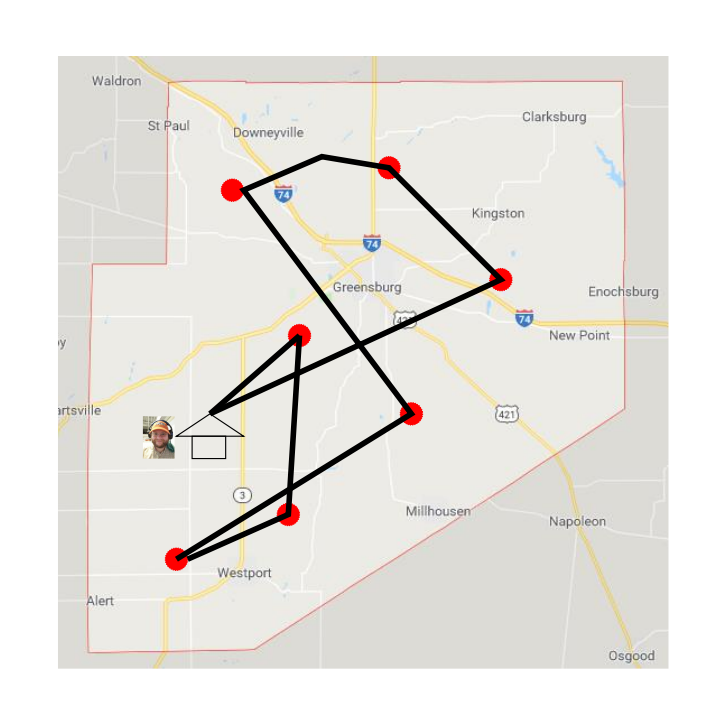

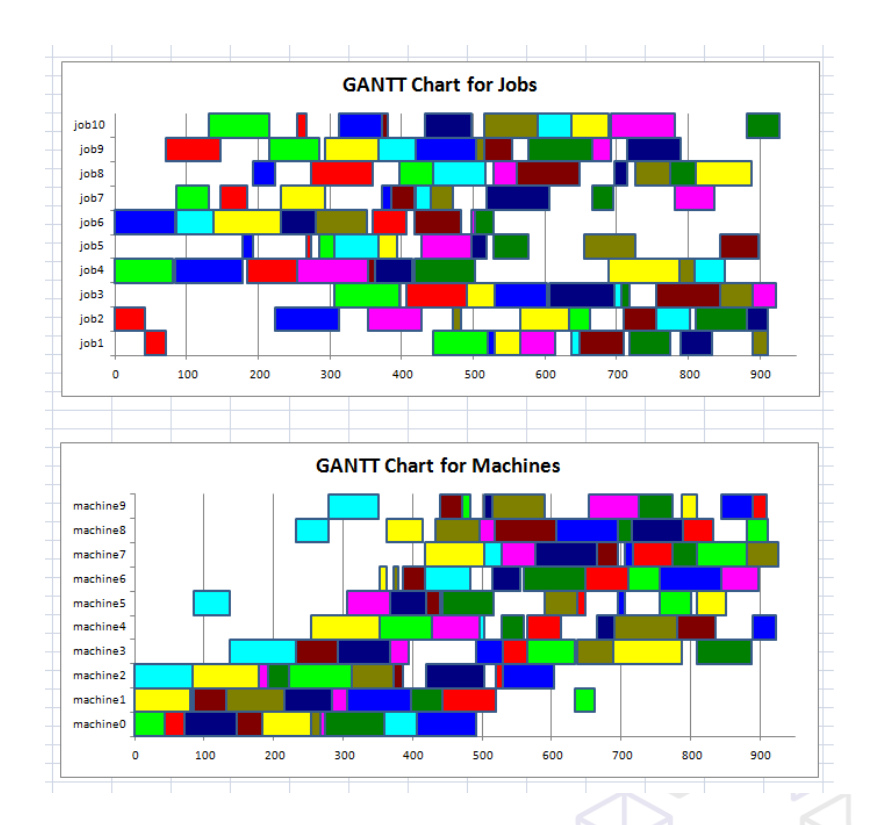

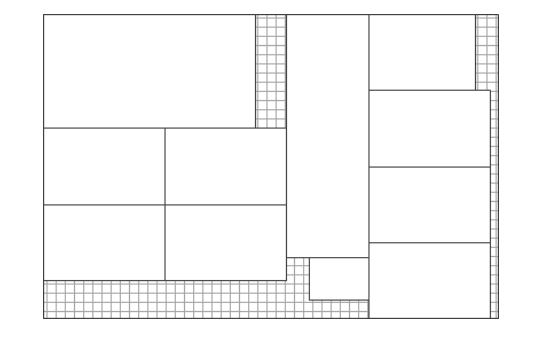

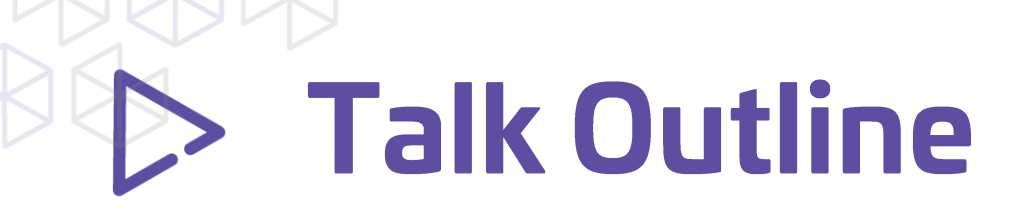

- **Introduction**
- **Heuristic Search and Types**
- **An Algorithm: A\***
- **Fitting Domains To Interface**
- **Conclusion**

- Search is a technique for solving problems
- These problems look like this:  $\bullet$ 
	- · States
	- Actions  $\bullet$
	- Goals  $\bullet$
	- **Heuristics**  $\bullet$

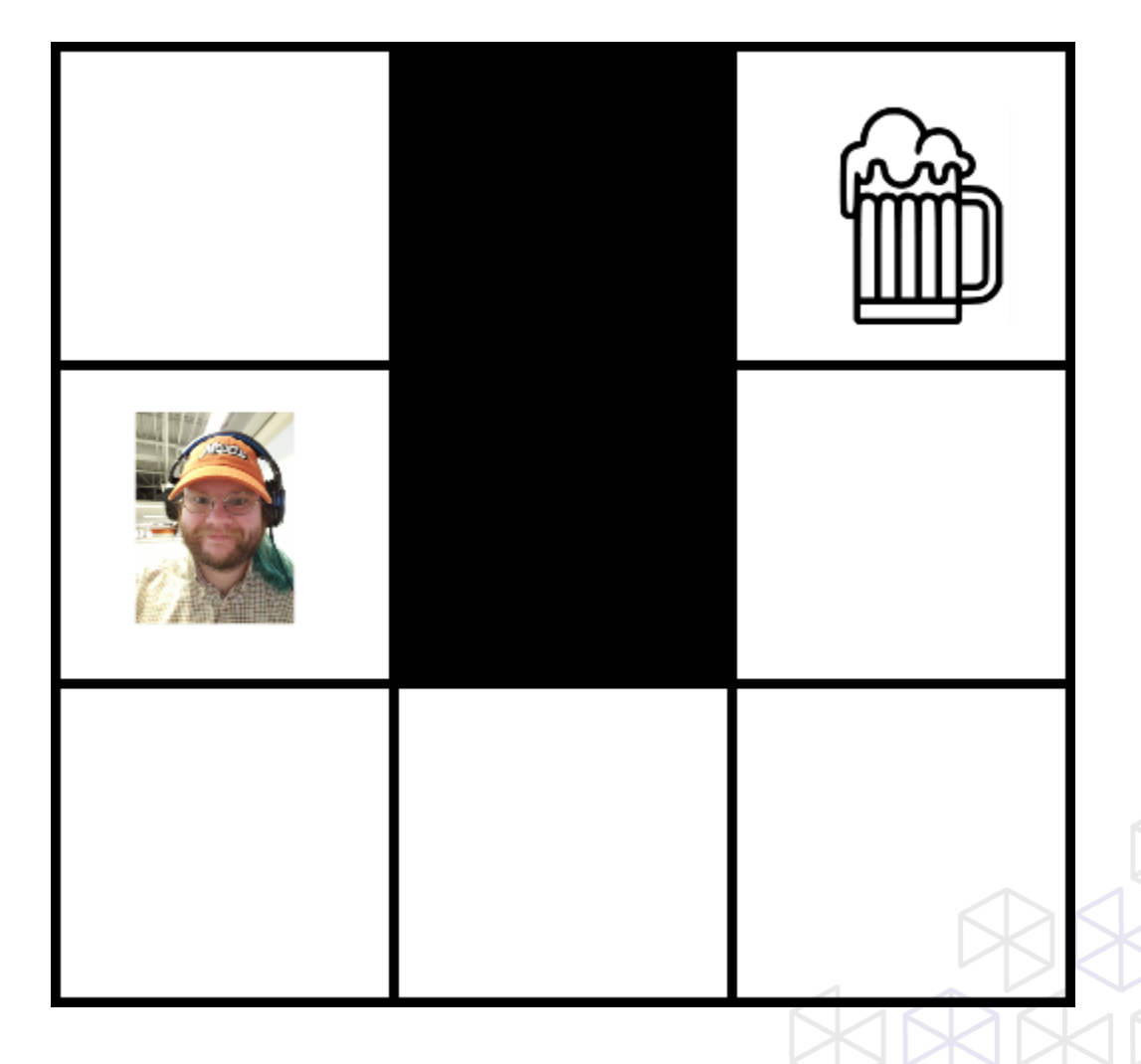

- Search is a technique for solving problems
- These problems look like this:  $\bullet$ 
	- Graphs
		- Nodes
		- **Edges**  $\bullet$
	- Functions on Nodes
		- **Goal predicate**  $\bullet$
		- **Heuristic Estimate**  $\bullet$

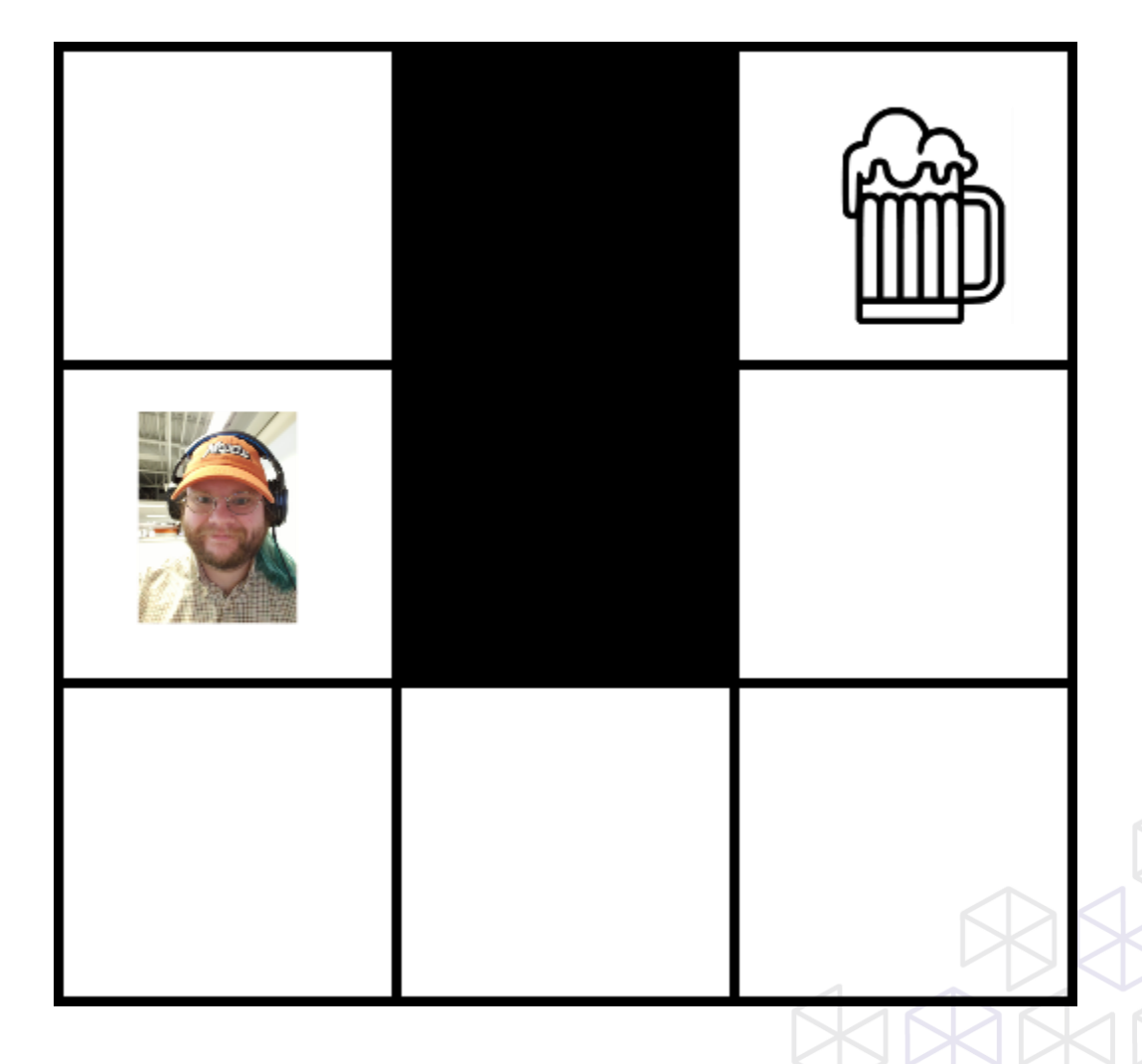

### **Graph Search: Nodes and Edges**

```
type Edge<'state, 'action when 'state: comparison and 'action: comparison \rangle =
\overline{4}\overline{6}origin : 'state
               dest : 'state
 \boldsymbol{8}by_way_of : 'action
 \overline{9}27
      type Graph<'state, 'action when 'state: comparison and 'action: comparison> = {
28
          nodes : Set<'state>;
29
          edges : Set<Edge<'state, 'action>>;
30
```
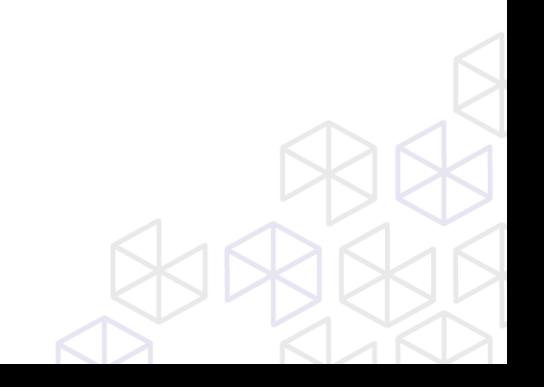

#### **Graph Search: Nodes and Edges**  $\triangleright$

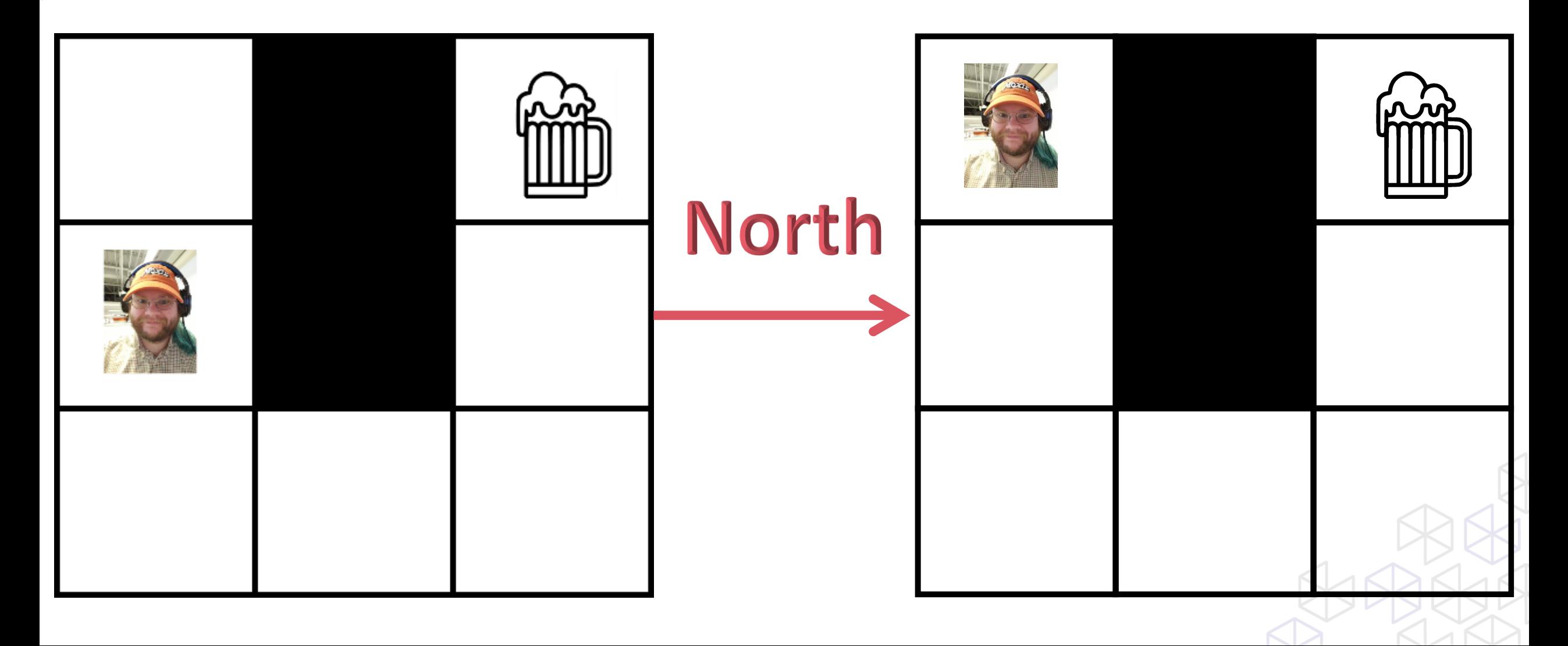

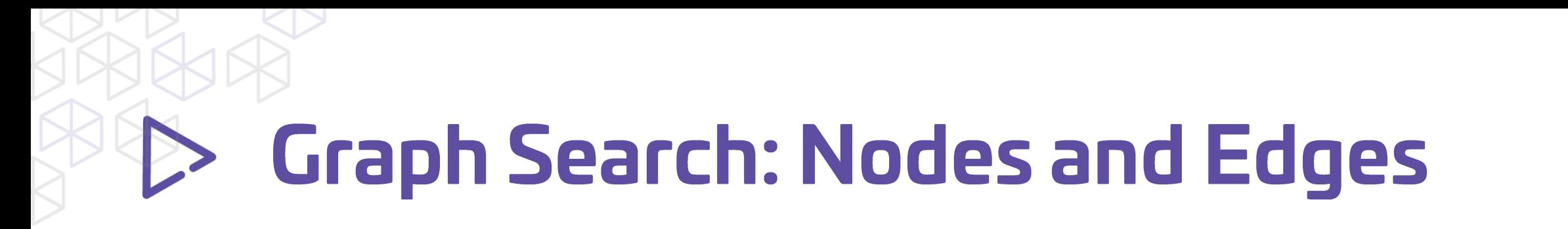

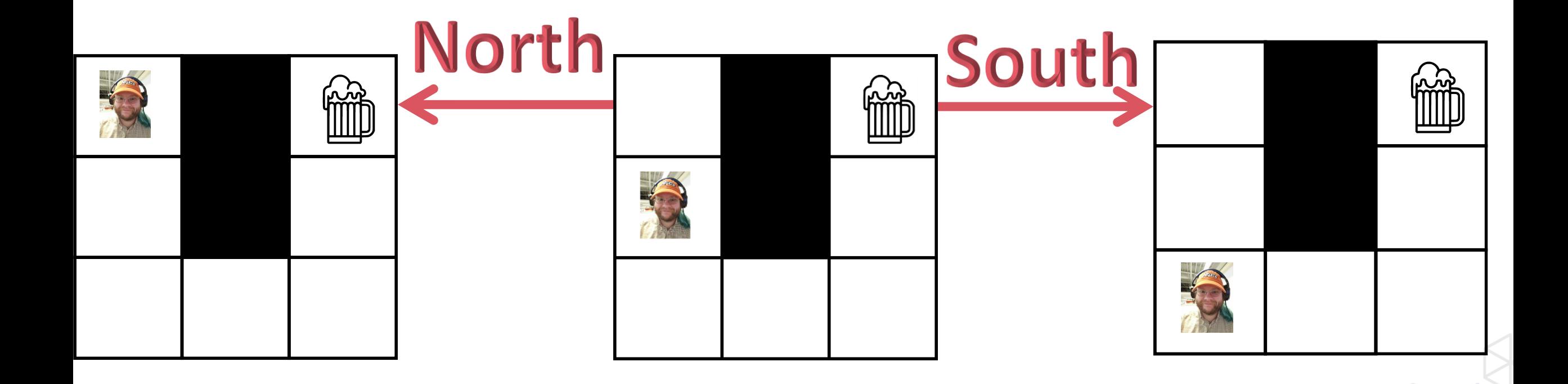

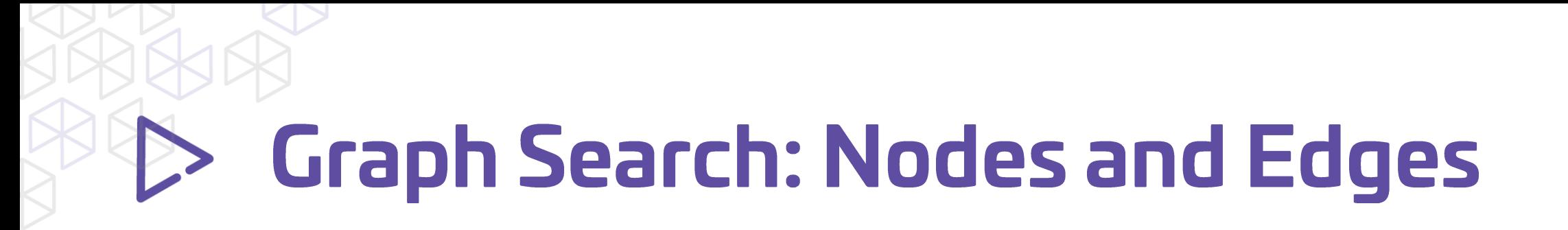

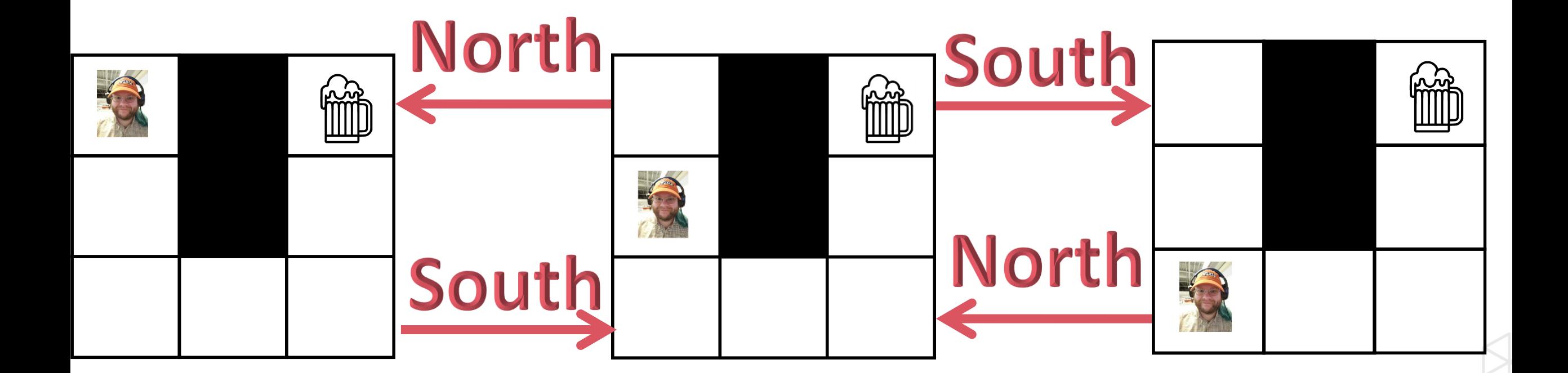

### **Graph Search: Nodes and Edges**

```
type Edge<'state, 'action when 'state: comparison and 'action: comparison \rangle =
\overline{4}\overline{6}origin : 'state
               dest : 'state
 \boldsymbol{8}by_way_of : 'action
 \overline{9}27
      type Graph<'state, 'action when 'state: comparison and 'action: comparison> = {
28
          nodes : Set<'state>;
29
          edges : Set<Edge<'state, 'action>>;
30
```
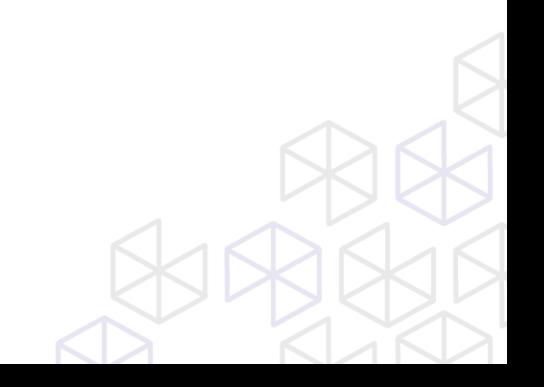

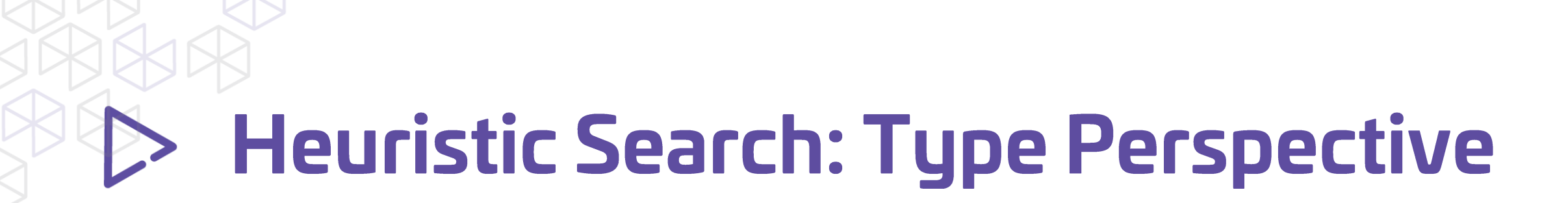

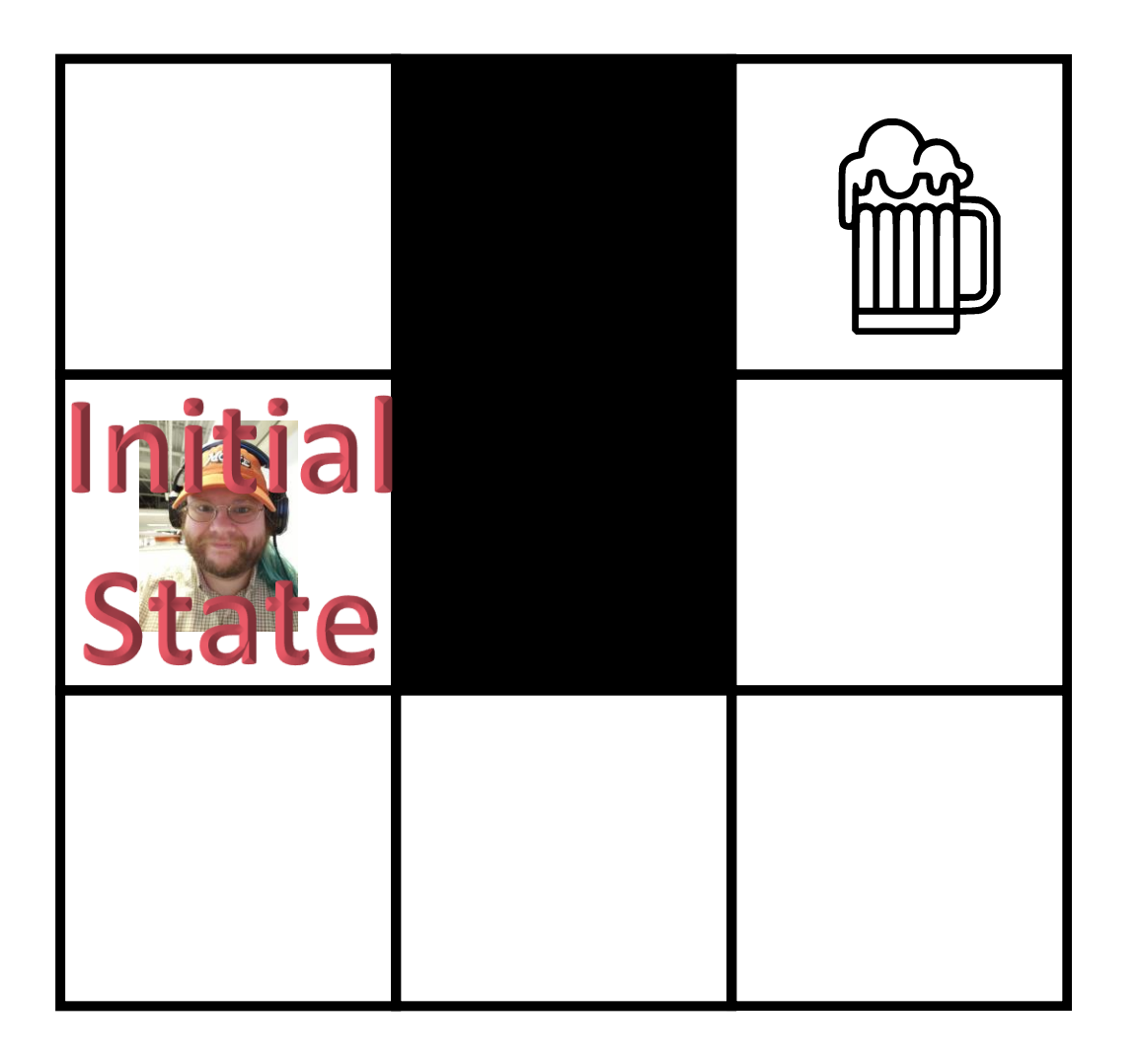

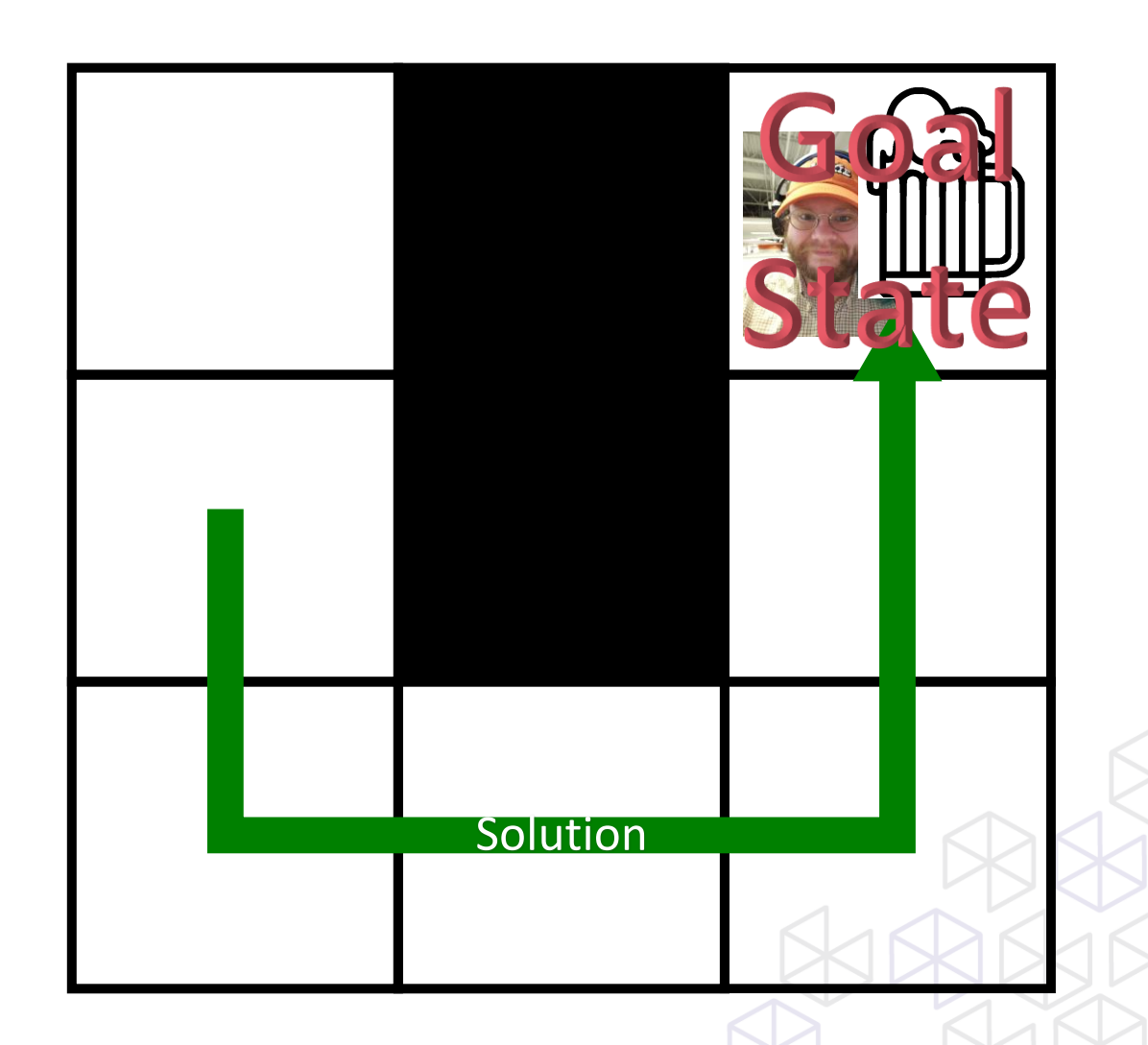

```
type GraphSearchProblem<'state, 'action when 'state: comparison and 'action: comparison > = {
32
33<sup>°</sup>graph : Graph<'state, 'action>;
          initial state : 'state;
34goals : Set<'state>;
35<sup>1</sup>36
37
38type Solution<'state, 'action when 'state: comparison and 'action: comparison> = {
          initial state : 'state;
39
40
          path : Edge<'state, 'action> list;
41
```
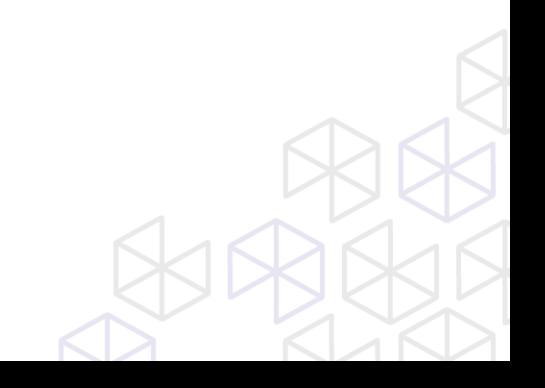

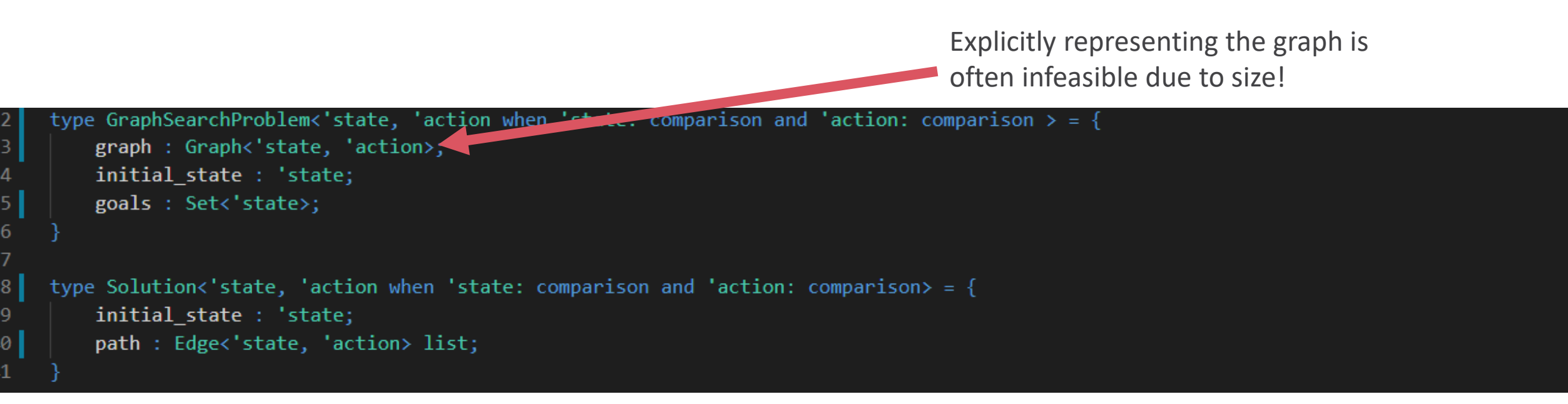

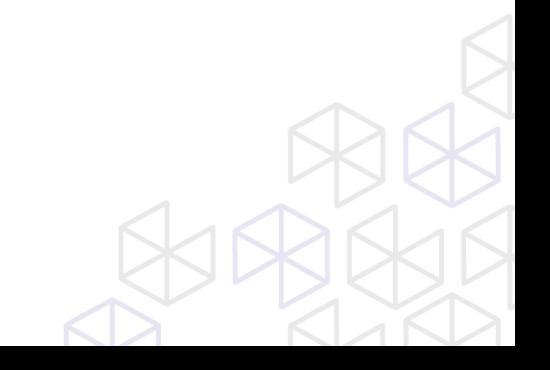

```
type GraphSearchProblem<'state, 'action when 'state: comparison and 'action: comparison \rangle = \{32<sub>2</sub>33
          graph : Graph<'state, 'action>;
          initial state : 'state;
34
35<sup>1</sup>goals : Set<'state>;
36
37
38type Solution<'state, 'action when 'state: comparison and 'action: comparison> = {
          initial state : 'state;
39
40
          path : Edge<'state, 'action> list;
41
```

```
type ImplicitGraphSearchProblem<'state, 'action when 'state: comparison and 'action: comparison > = {
43
         initial state : 'state
44
         goal p : 'state \rightarrow bool45
         expand : 'state -> Set<Edge<'state, 'action>>
46
47
48
     // An ImplicitGraphSearchProblem can be converted into a GraphSearchProblem by
49
     // taking the transitive closure of initial state and expand
50
```

```
type GraphSearchProblem<'state, 'action when 'state: comparison and 'action: comparison > = {
32
33graph : Graph<'state, 'action>;
34
         initial_state : 'state;
35<sup>1</sup>goals : Set<'state>;
36
37
     type Solution<'state, 'action when 'state: comparison and 'action: comparison> = {
38initial state : 'state;
39
         path : Edge<'state, 'action> list;
40
41
```
So don't represent the graph explicitly. Generate it lazily.

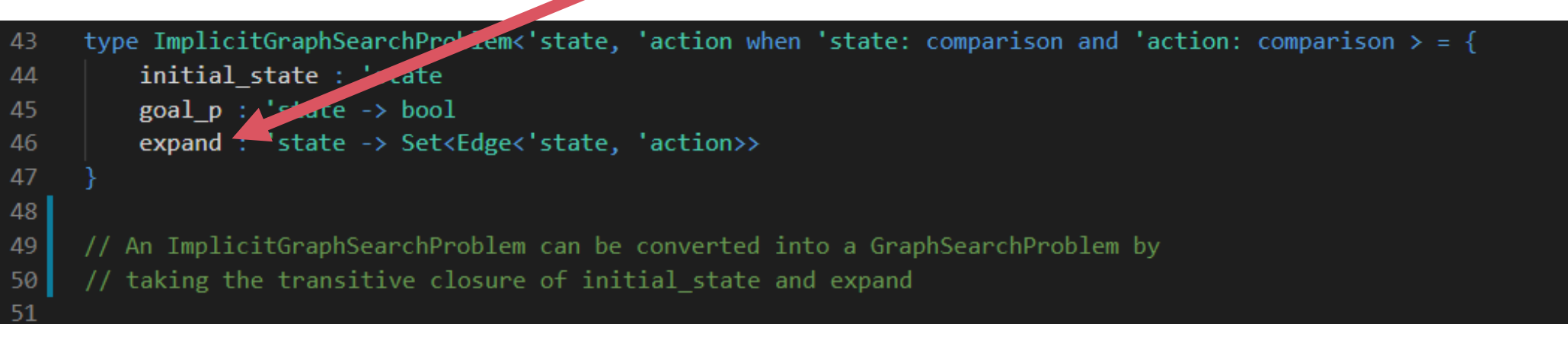

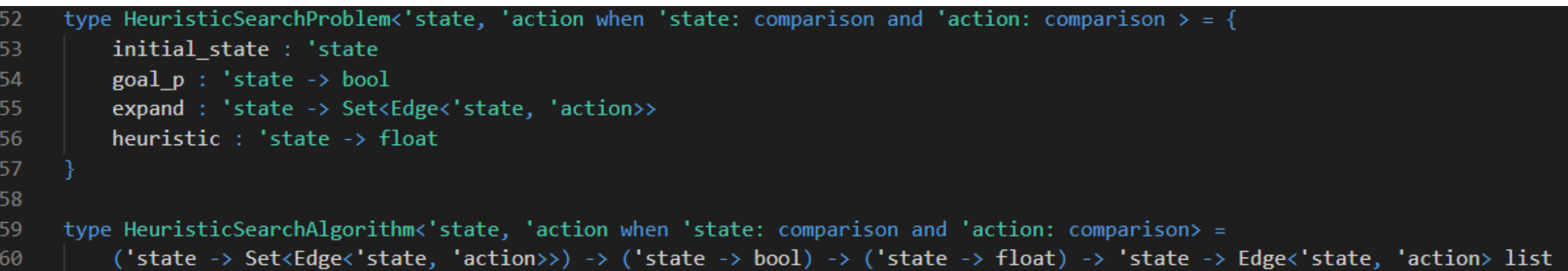

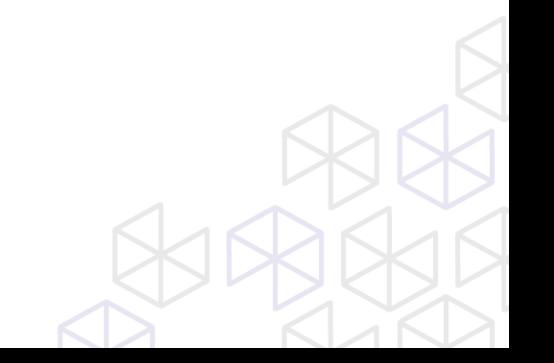

- Search is a technique for solving problems
- These problems look like this:  $\bullet$ 
	- · States
	- Actions  $\bullet$
	- Goals  $\bullet$
	- **Heuristics**  $\bullet$

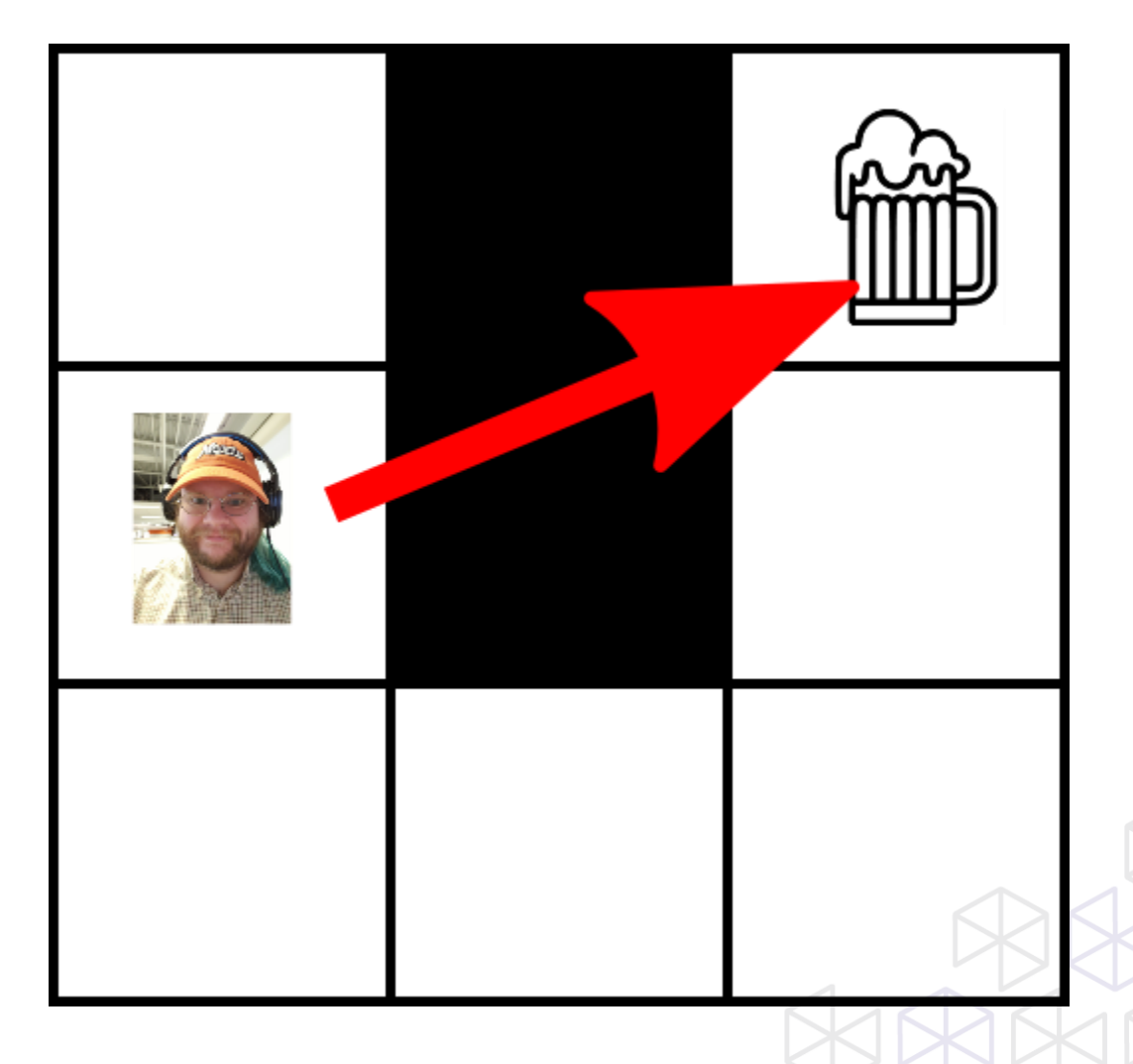

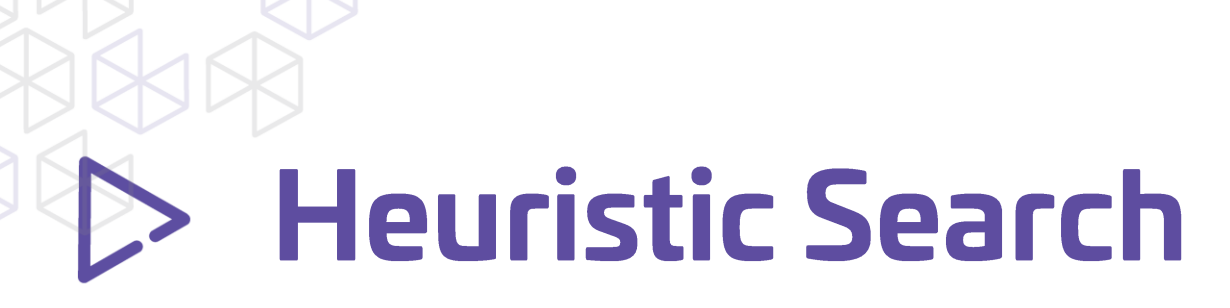

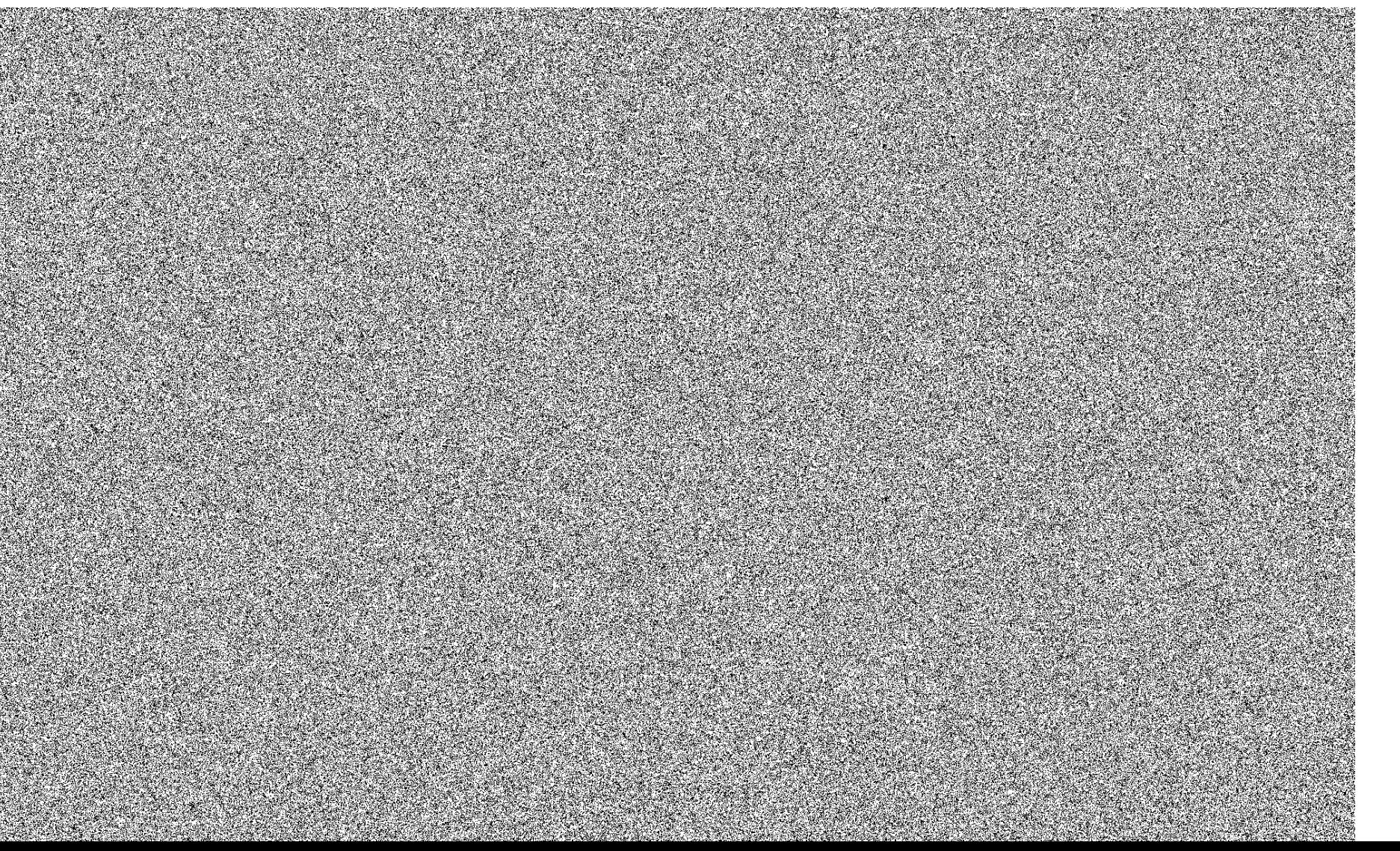

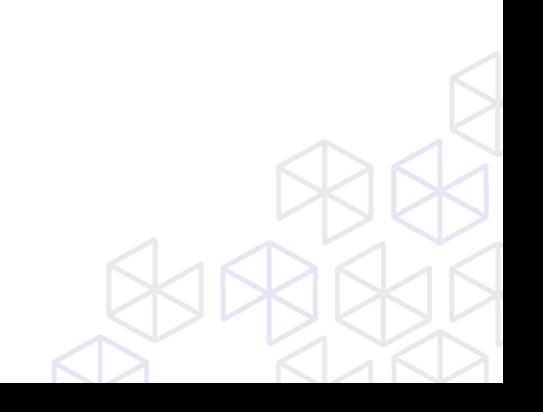

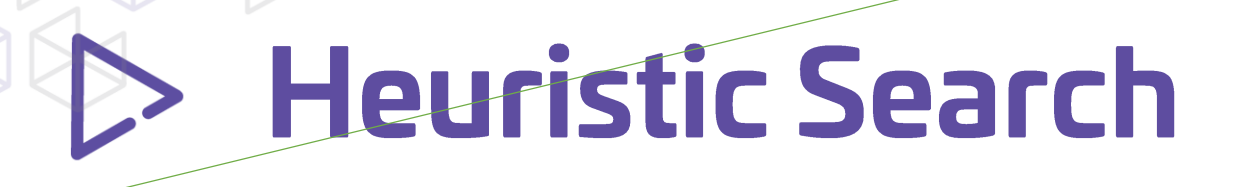

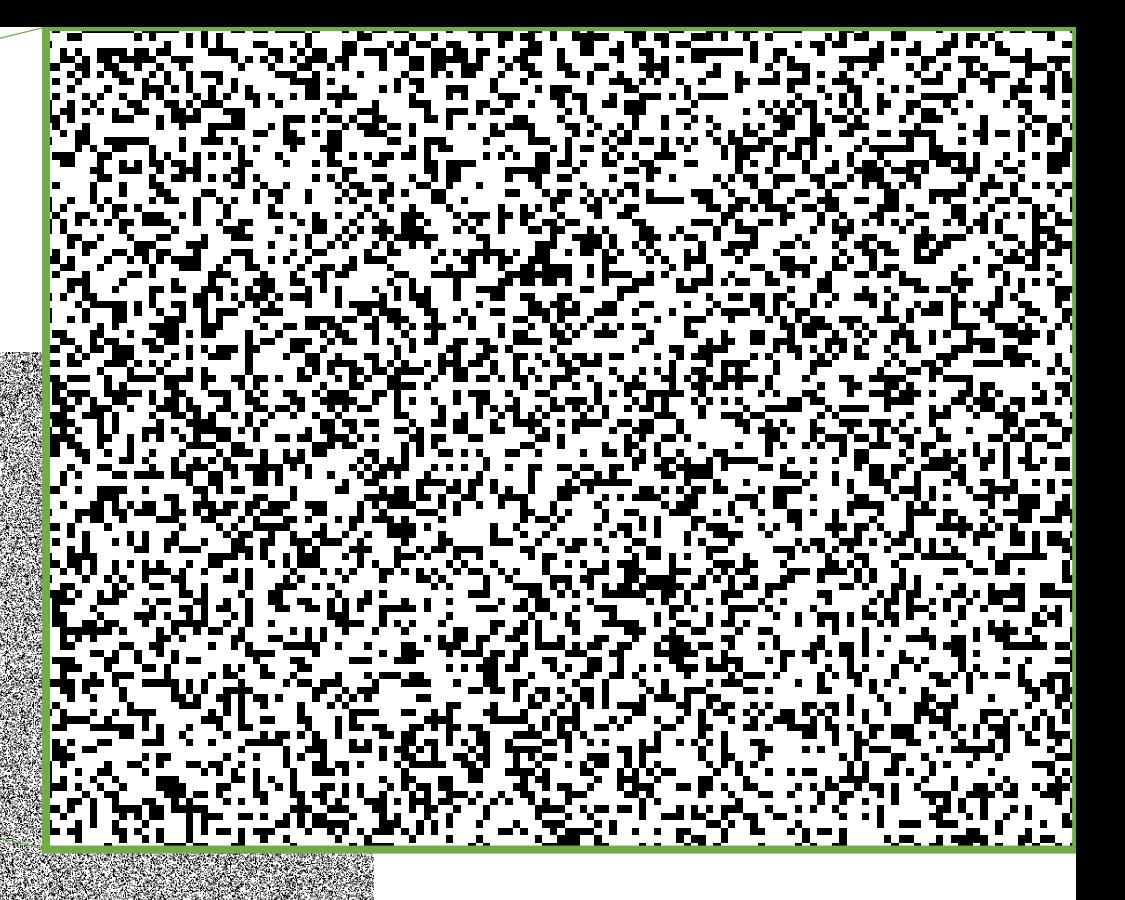

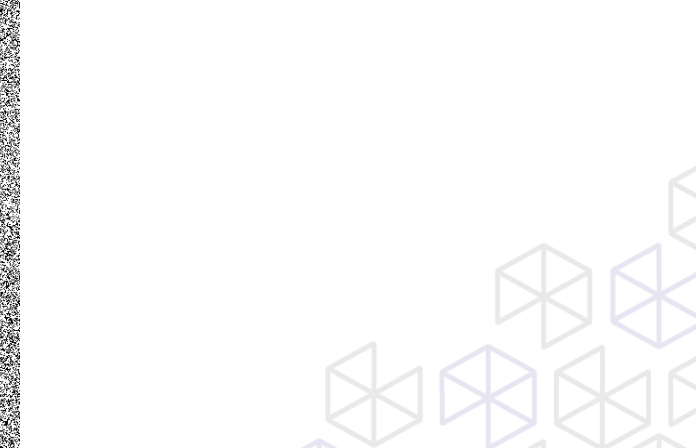

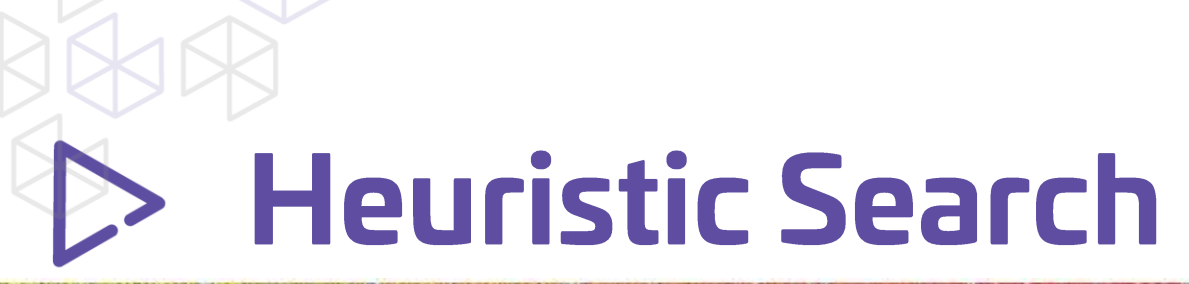

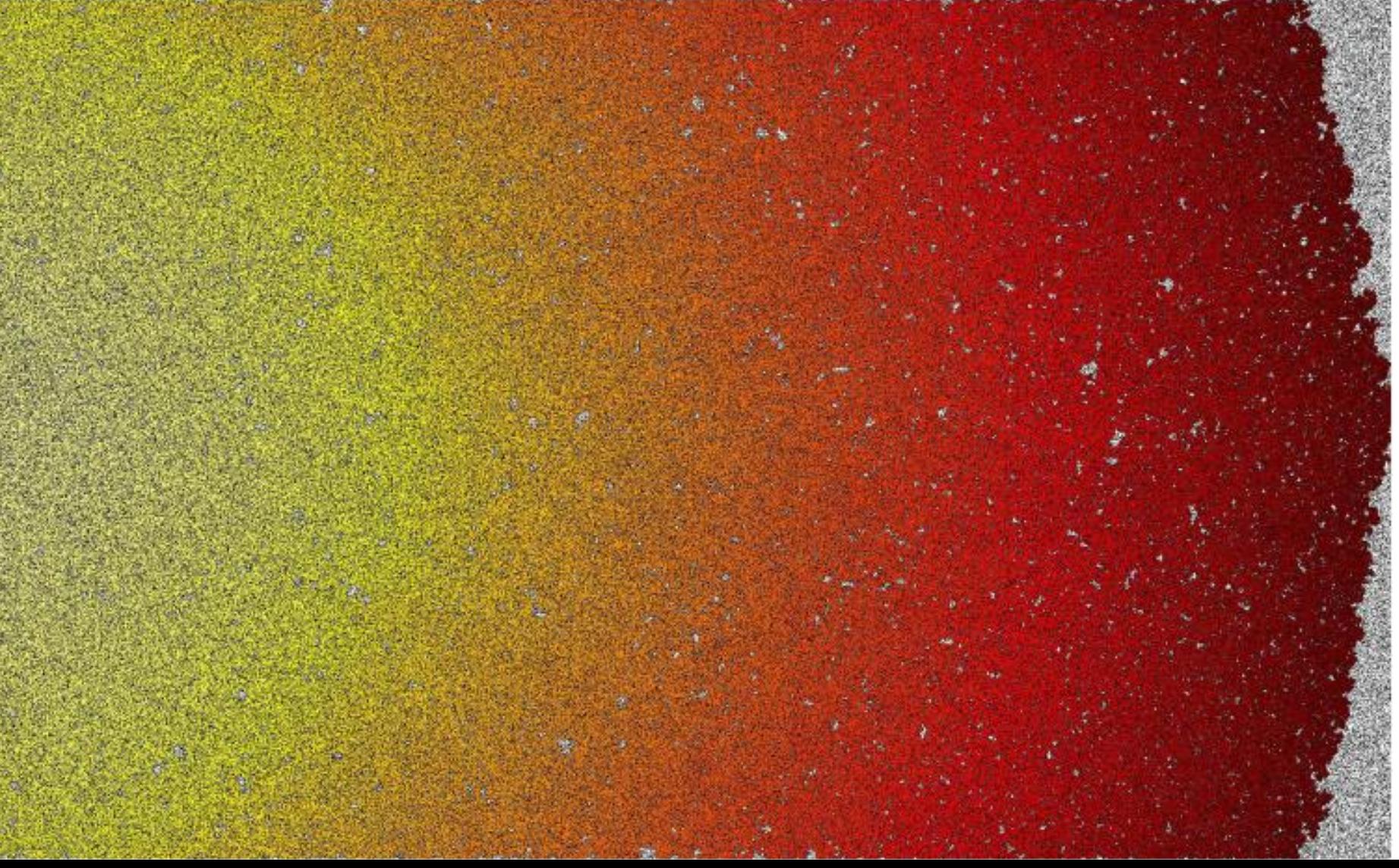

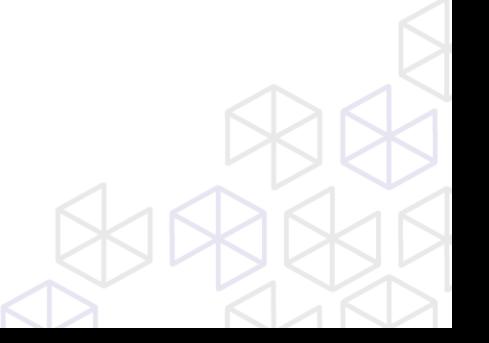

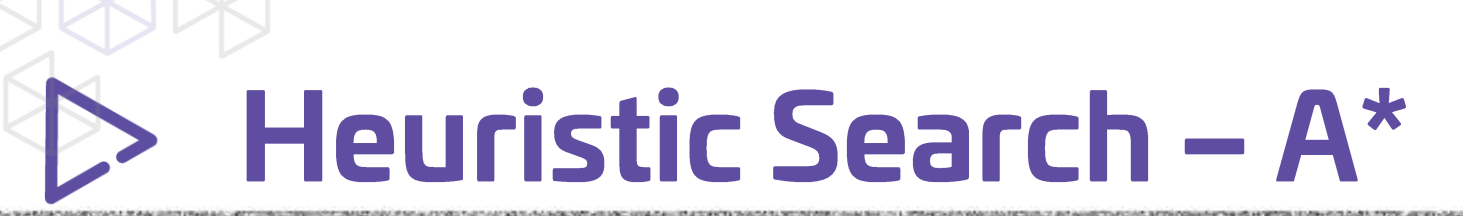

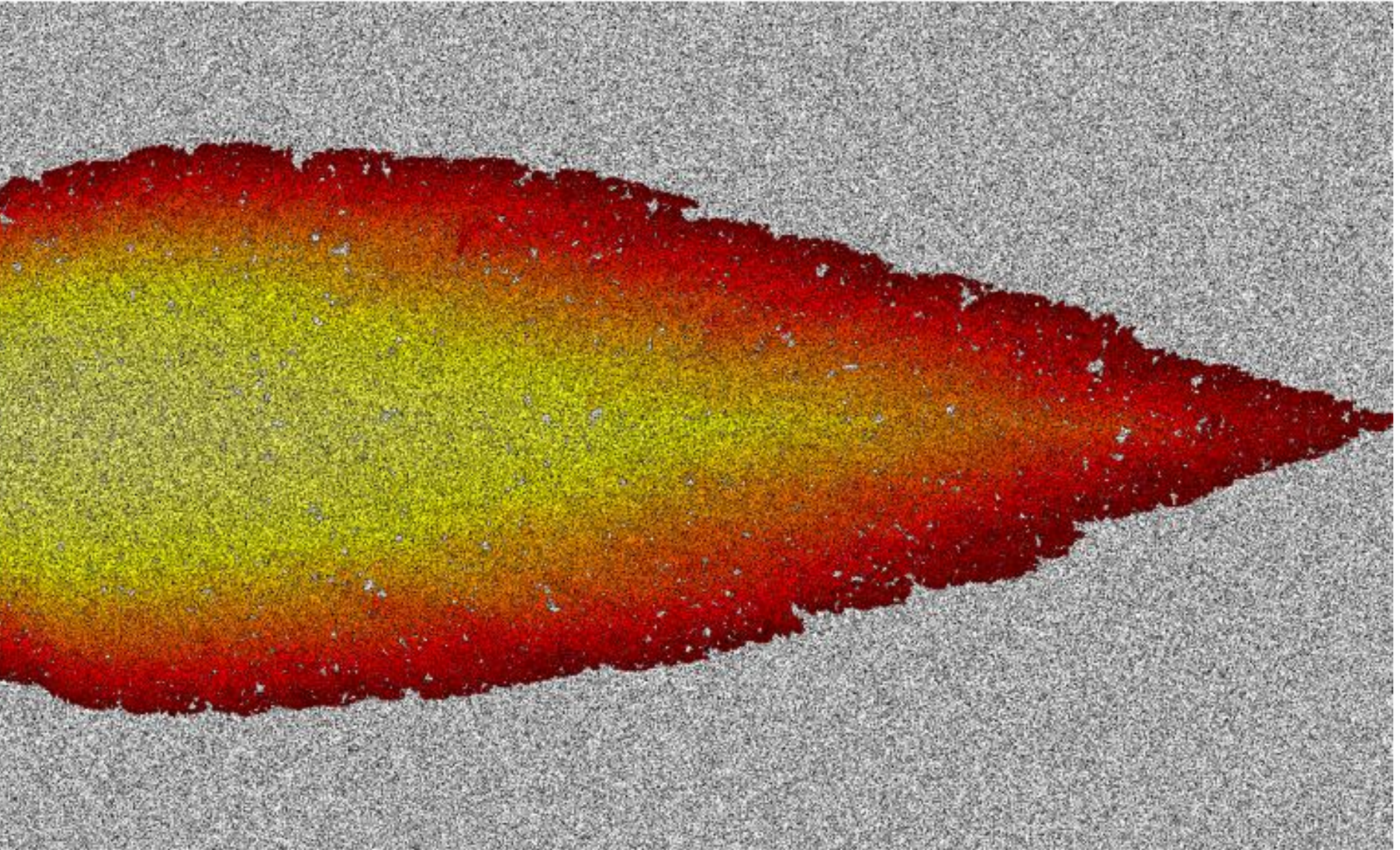

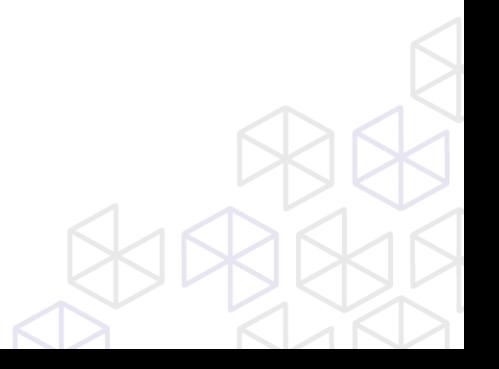

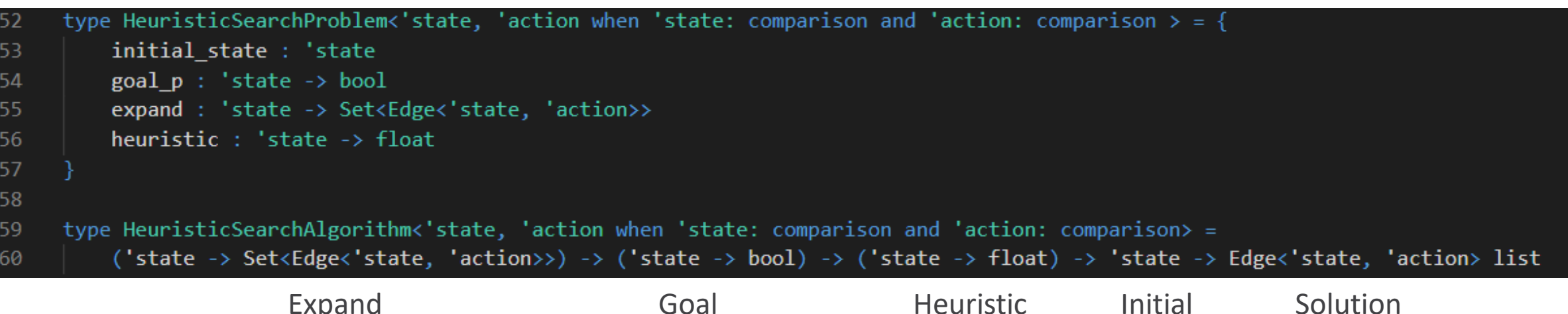

type HeuristicSearchAlgorithm<'state, 'action when 'state: comparison and 'action: comparison> = 59 ('state -> Set<Edge<'state, 'action>>) -> ('state -> bool) -> ('state -> float) -> 'state -> Edge<'state, 'action> list 60

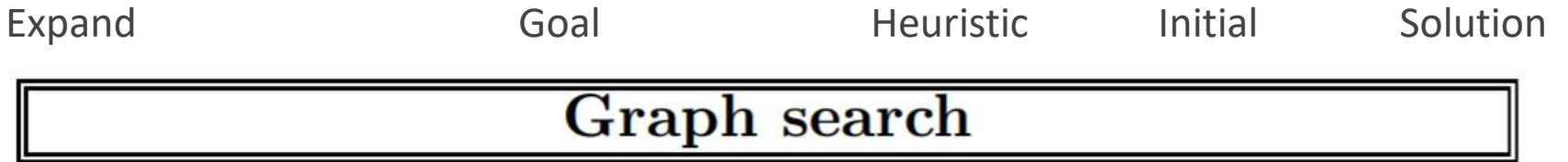

```
function GRAPH-SEARCH (problem, fringe) returns a solution, or failure
   closed \leftarrow an empty set
   fringe \leftarrow \text{INSERT}(\text{MAKE-NODE}(\text{INITIAL-STATE}[\text{problem}]), \text{fringe})loop do
        if fringe is empty then return failure
        node \leftarrowREMOVE-FRONT(fringe)if GOAL-TEST(problem, STATE[node]) then return node
        if STATE(node is not in closed then
             add STATE[node] to closed
             fringe \leftarrow \text{INSERTALL}(\text{EXPAND}(node, problem), fringe)end
```
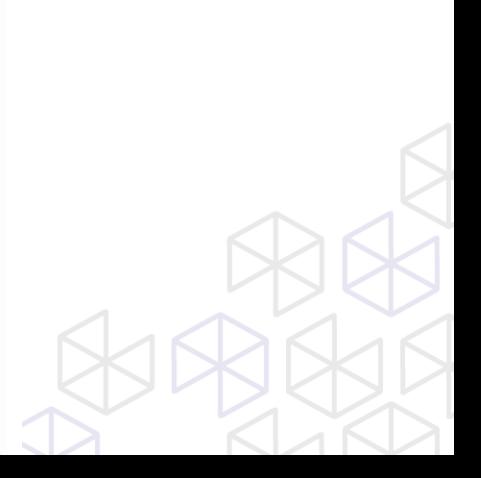

type HeuristicSearchAlgorithm<'state, 'action when 'state: comparison and 'action: comparison> = 59 ('state -> Set<Edge<'state, 'action>>) -> ('state -> bool) -> ('state -> float) -> 'state -> Edge<'state, 'action> list 60 Expand Goal Goal Heuristic Initial Solution Graph search function GRAPH-SEARCH (problem, fringe) returns a solution, or failure  $closed \leftarrow$  an empty set  $fringe \leftarrow \text{INSERT}(\text{MAKE-NODE}[\text{INITIAL-STATE}[\text{problem}]), fringe)$ loop do if *fringe* is empty then return failure  $node \leftarrow$  REMOVE-FRONT(fringe)  $\textbf{if}$  GOAL-TEST (problem, STATE [node]) then return node if  $STATE(node$  is not in *closed* then add STATE[node] to closed  $fringe \leftarrow \text{INSERTALL}$  EXPAND (node, problem), fringe) end

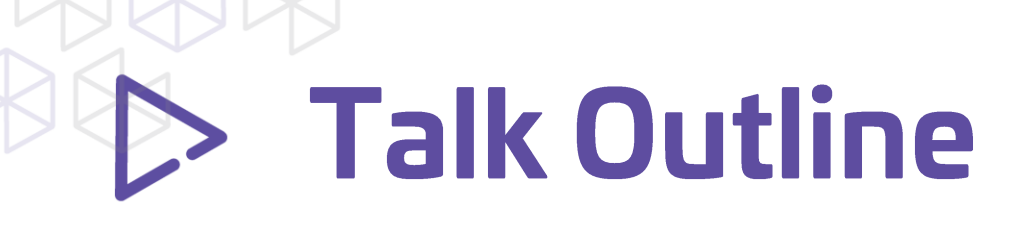

- **Introduction**
- **Heuristic Search and Types**
- **An Algorithm: A\***
- **Fitting Domains To Interface**
- **Conclusion**

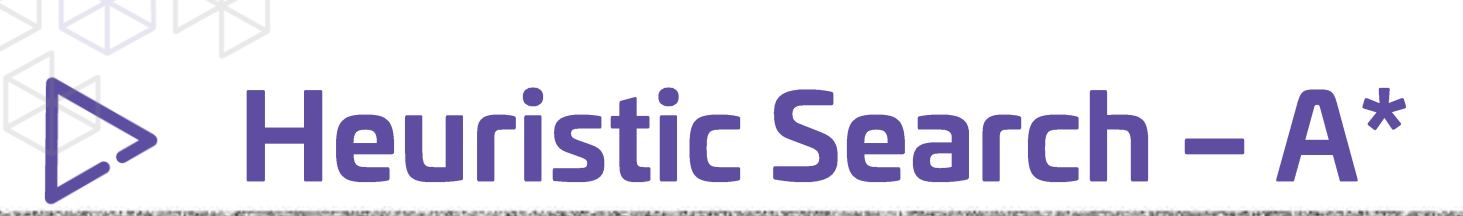

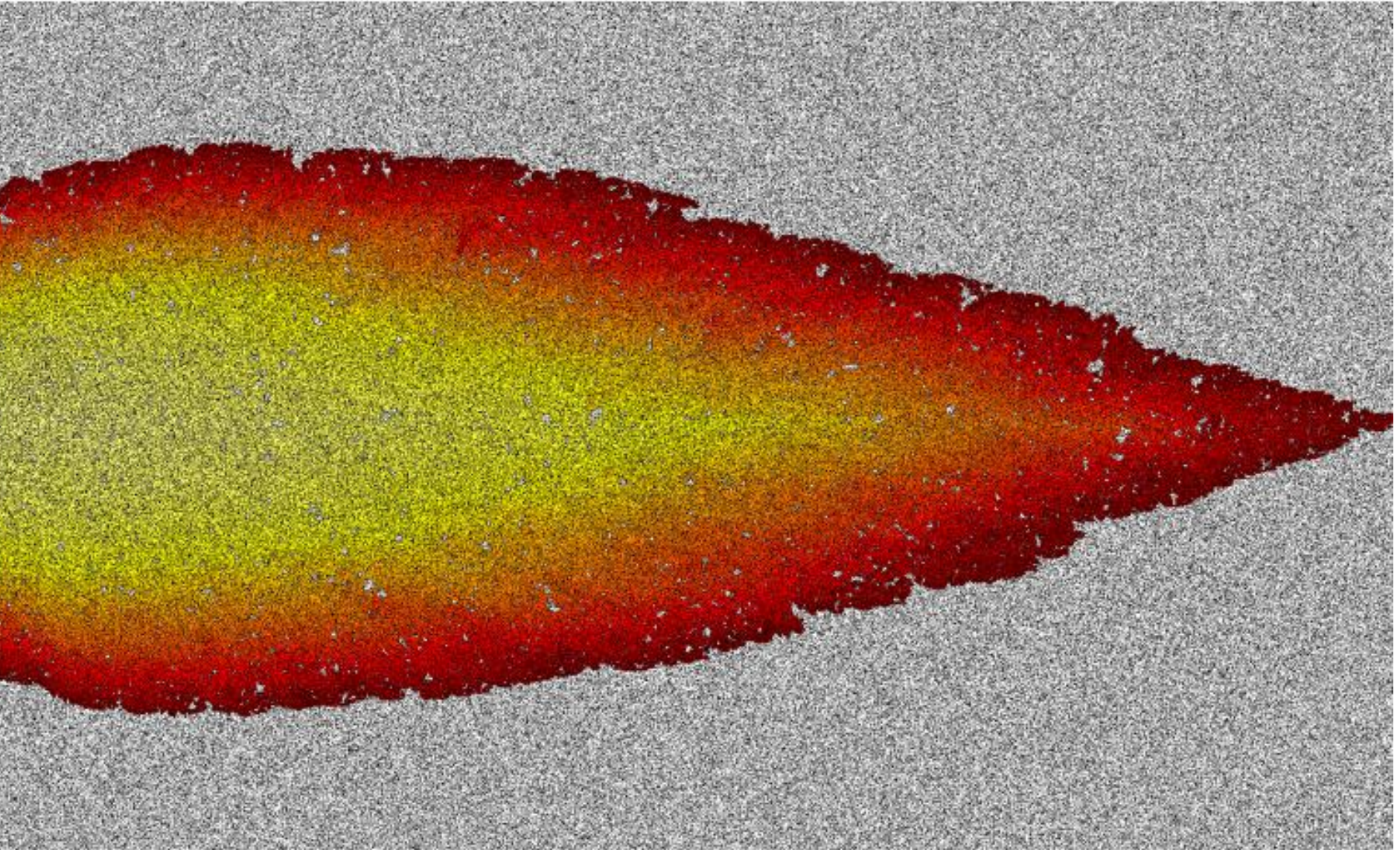

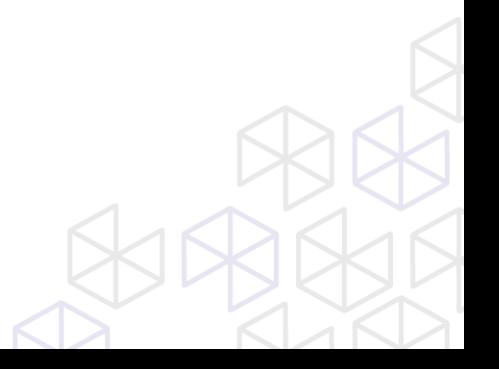

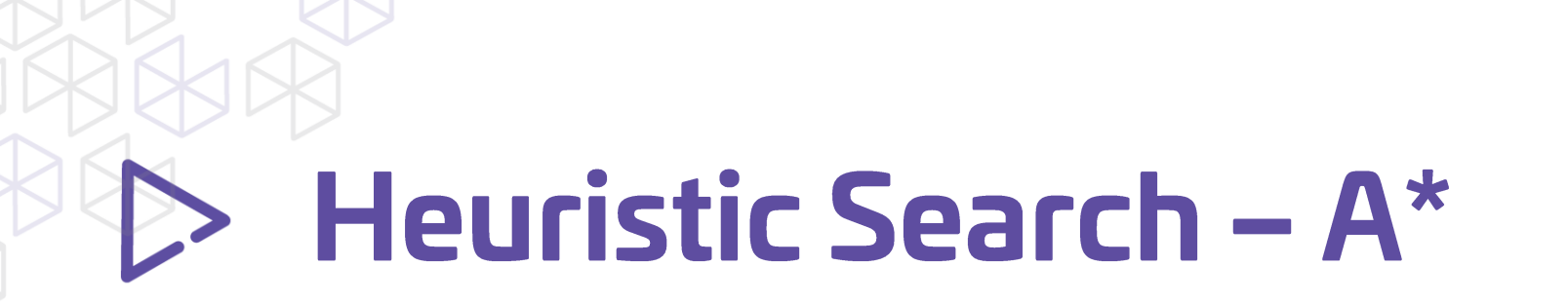

 $f(n) = g(n) + h(n)$ 

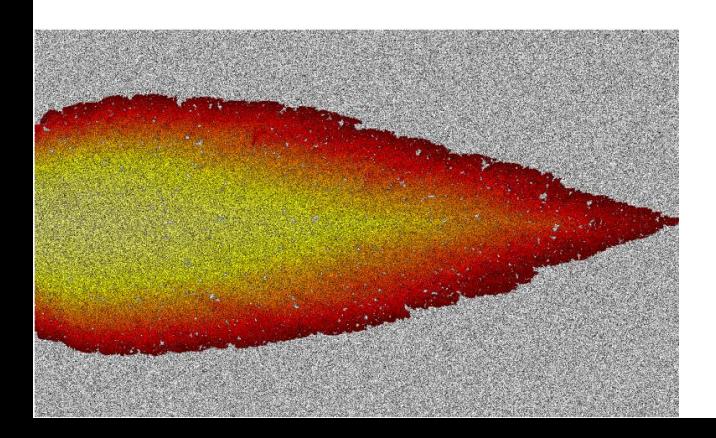

And so on and so forth...

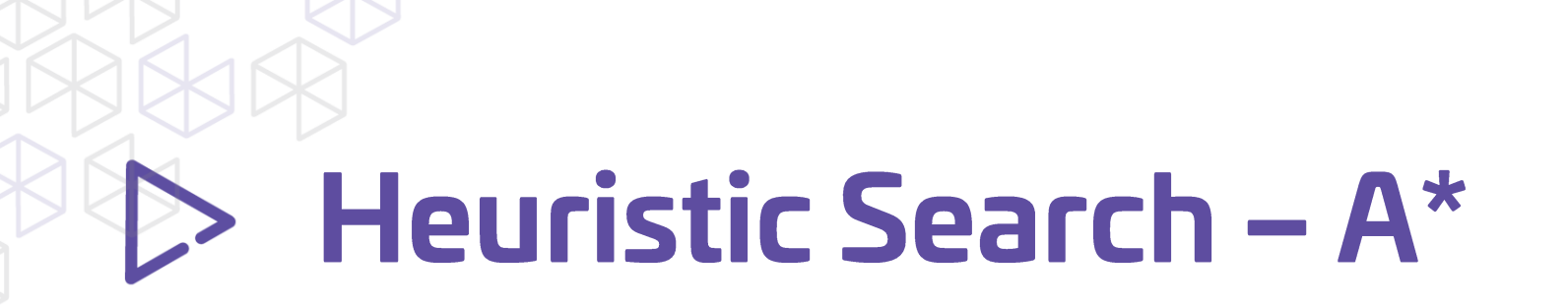

 $f(n) = g(n) + h(n)$ 

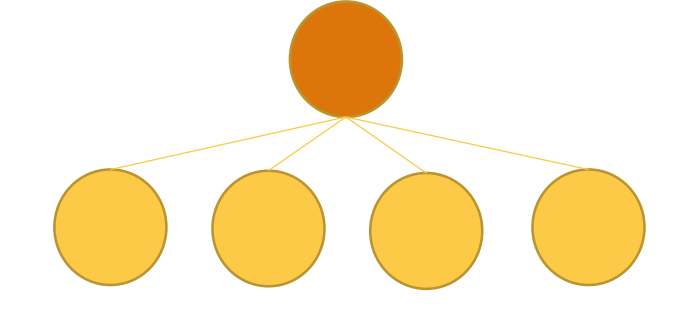

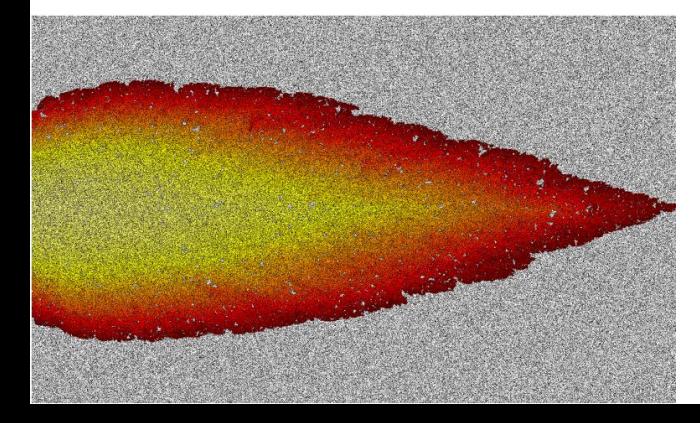

And so on and so forth...

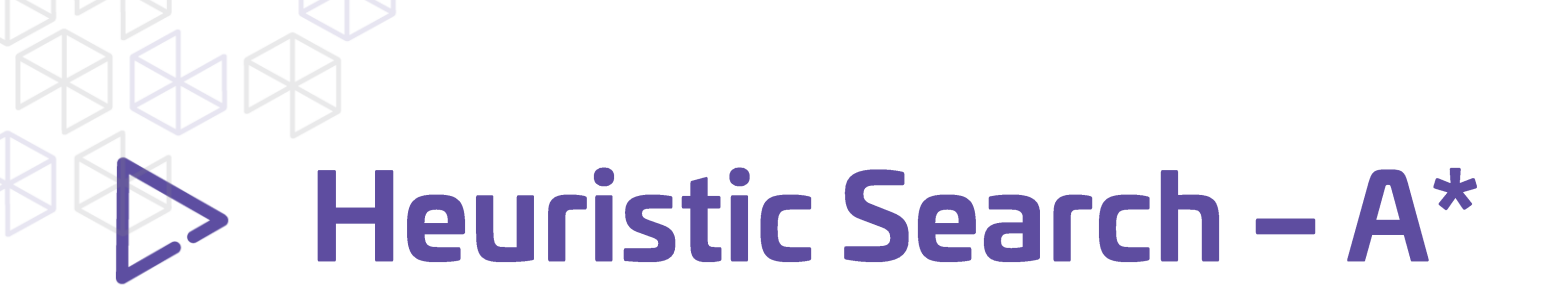

 $f(n) = g(n) + h(n)$ 

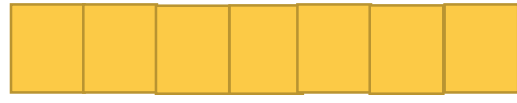

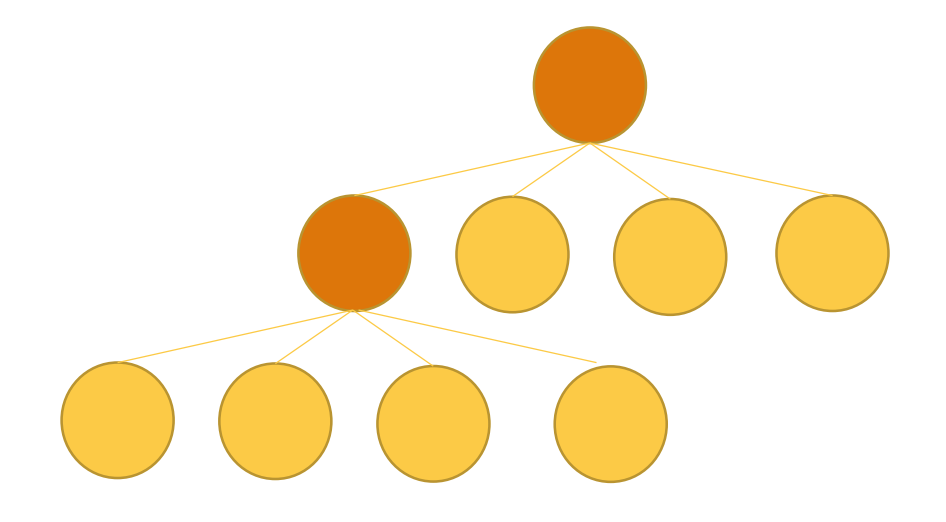

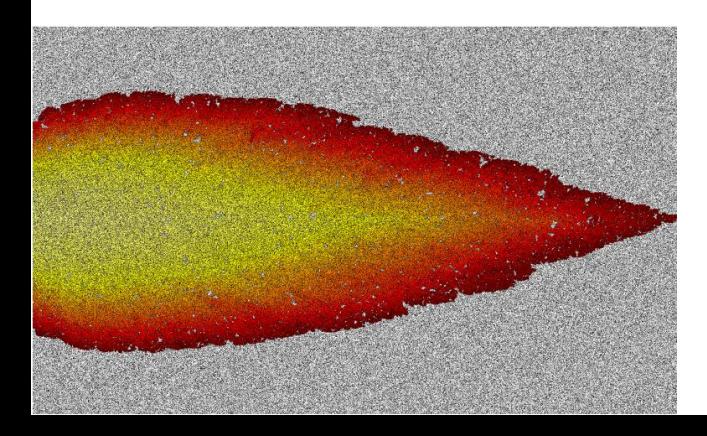

And so on and so forth...
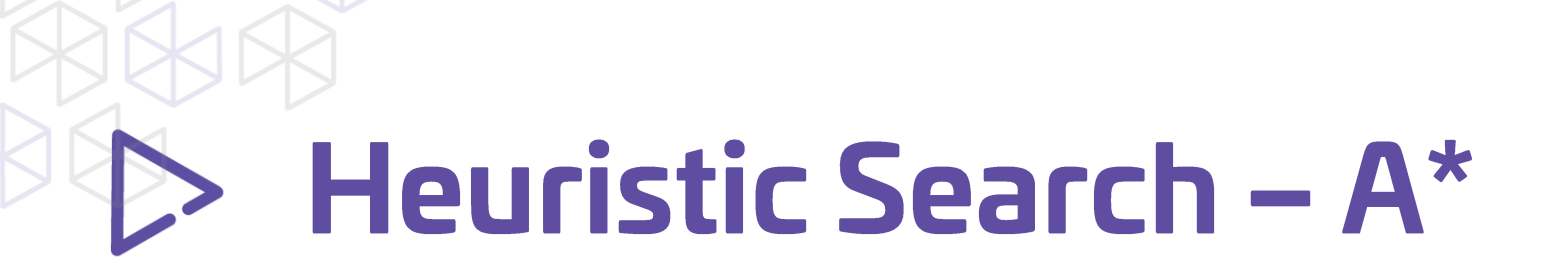

 $f(n) = g(n) + h(n)$ 

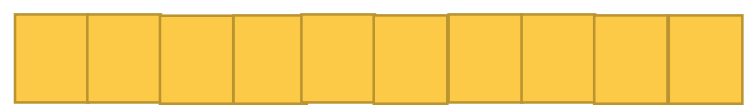

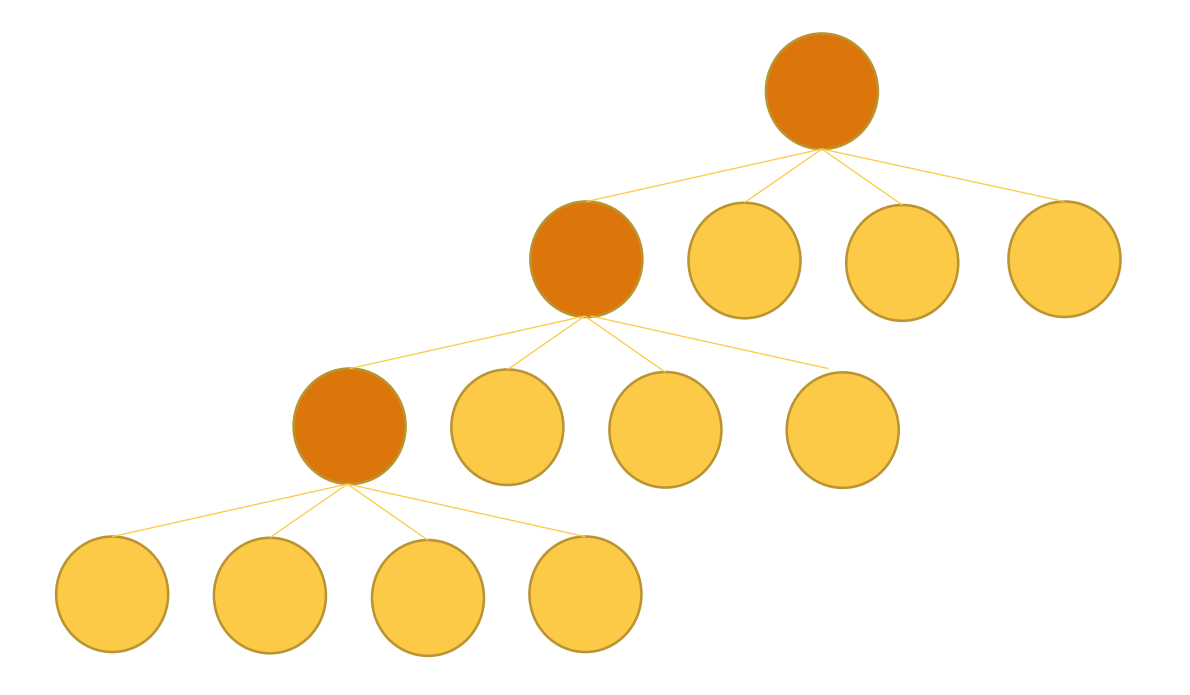

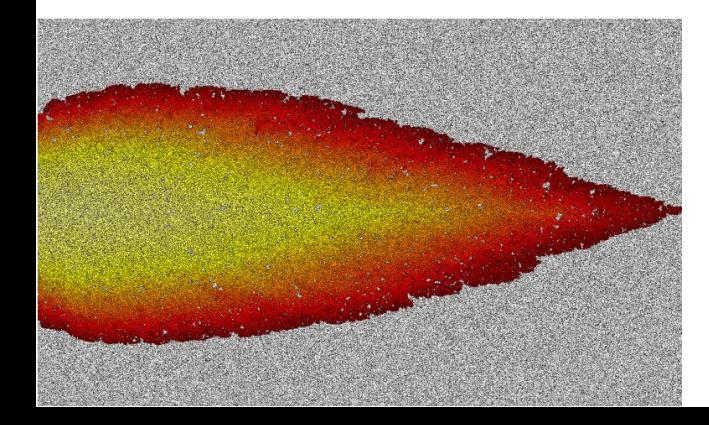

And so on and so forth...

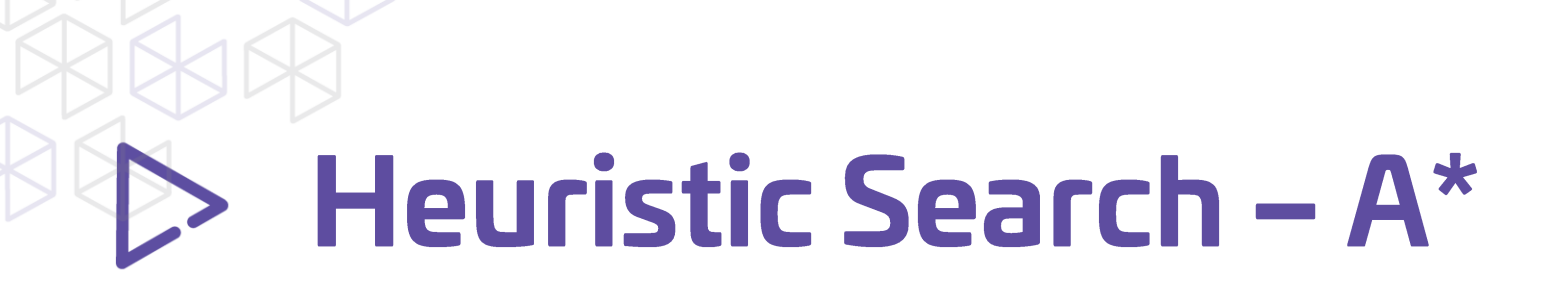

 $f(n) = g(n) + h(n)$ 

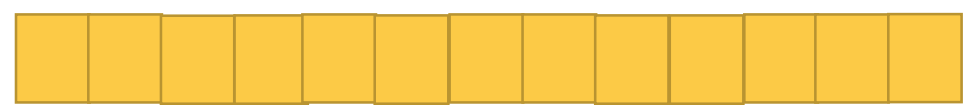

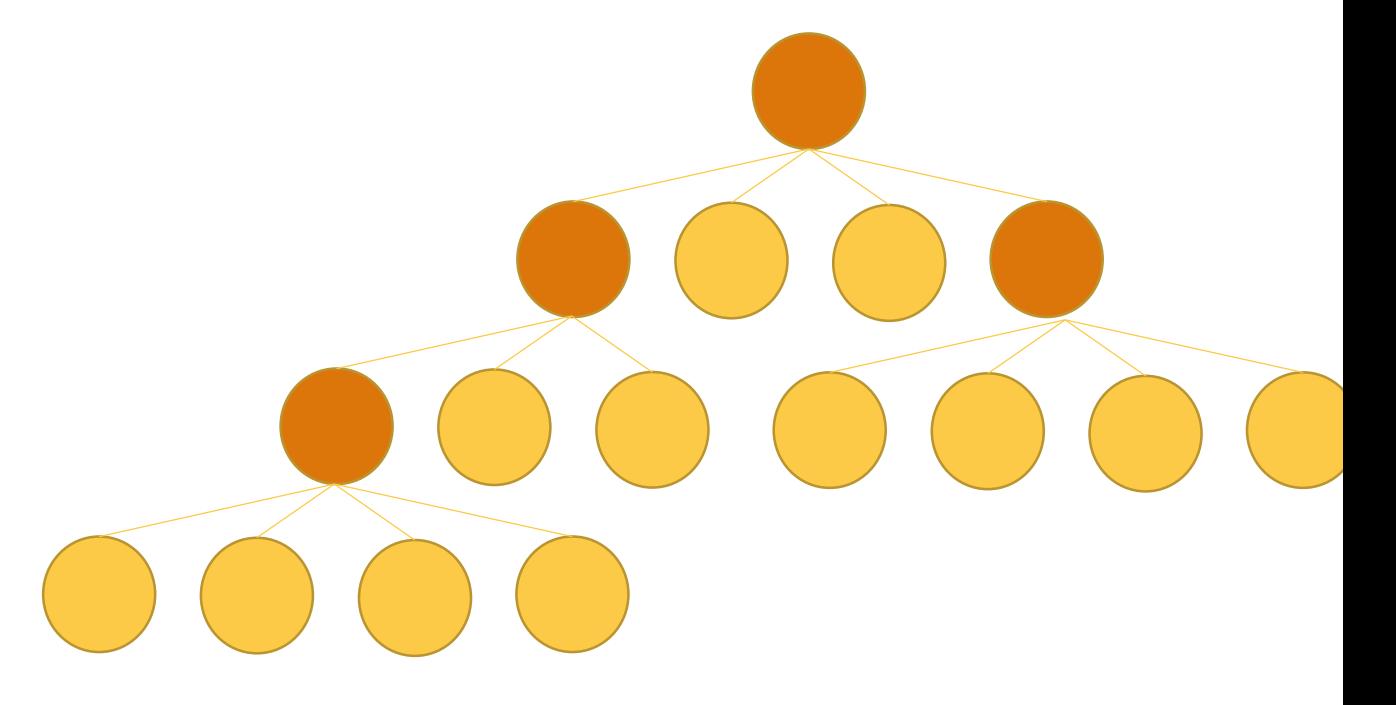

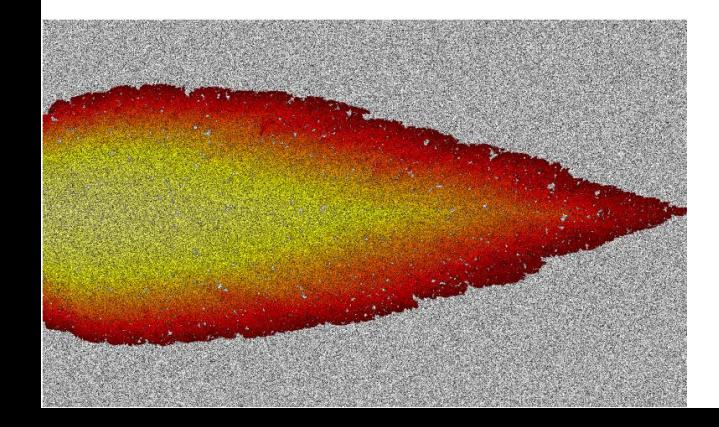

And so on and so forth...

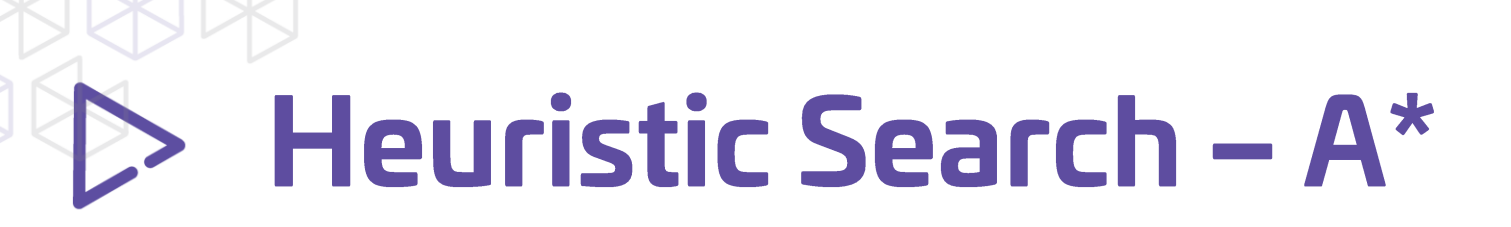

type HeuristicSearchAlgorithm<'state, 'action when 'state: comparison and 'action: comparison> = 59 ('state -> Set<Edge<'state, 'action>>) -> ('state -> bool) -> ('state -> float) -> 'state -> Edge<'state, 'action> list 60

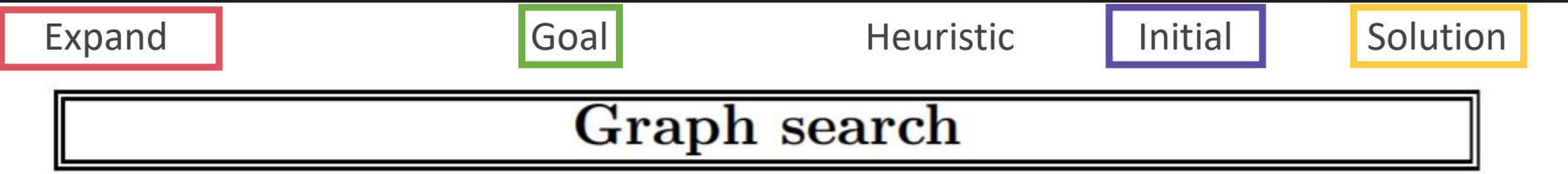

```
function GRAPH-SEARCH (problem, fringe) returns a solution, or failure
   closed \leftarrow an empty set
   fringe \leftarrow \text{INSERT}(\text{MAKE-NODE}[\text{INITIAL-STATE}[\text{problem}]), fringe)loop do
        if fringe is empty then return failure
        node \leftarrow REMOVE-FRONT(fringe)
        \textbf{if} GOAL-TEST (problem, STATE [node]) then return node
        if STATE(node is not in closed then
             add STATE[node] to closed
             fringe \leftarrow \text{INSERTALL} EXPAND (node, problem), fringe)
   end
```
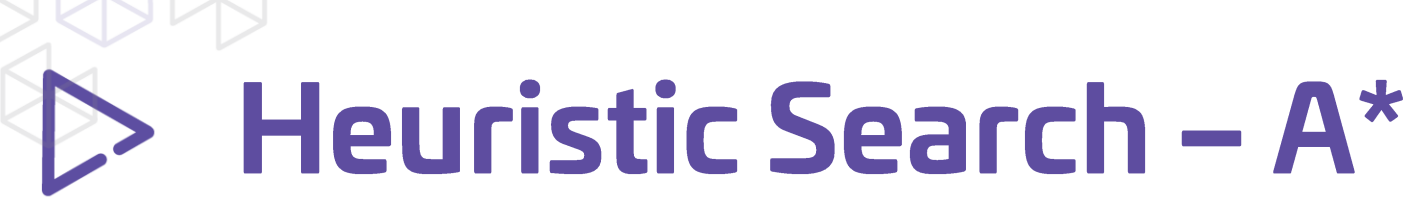

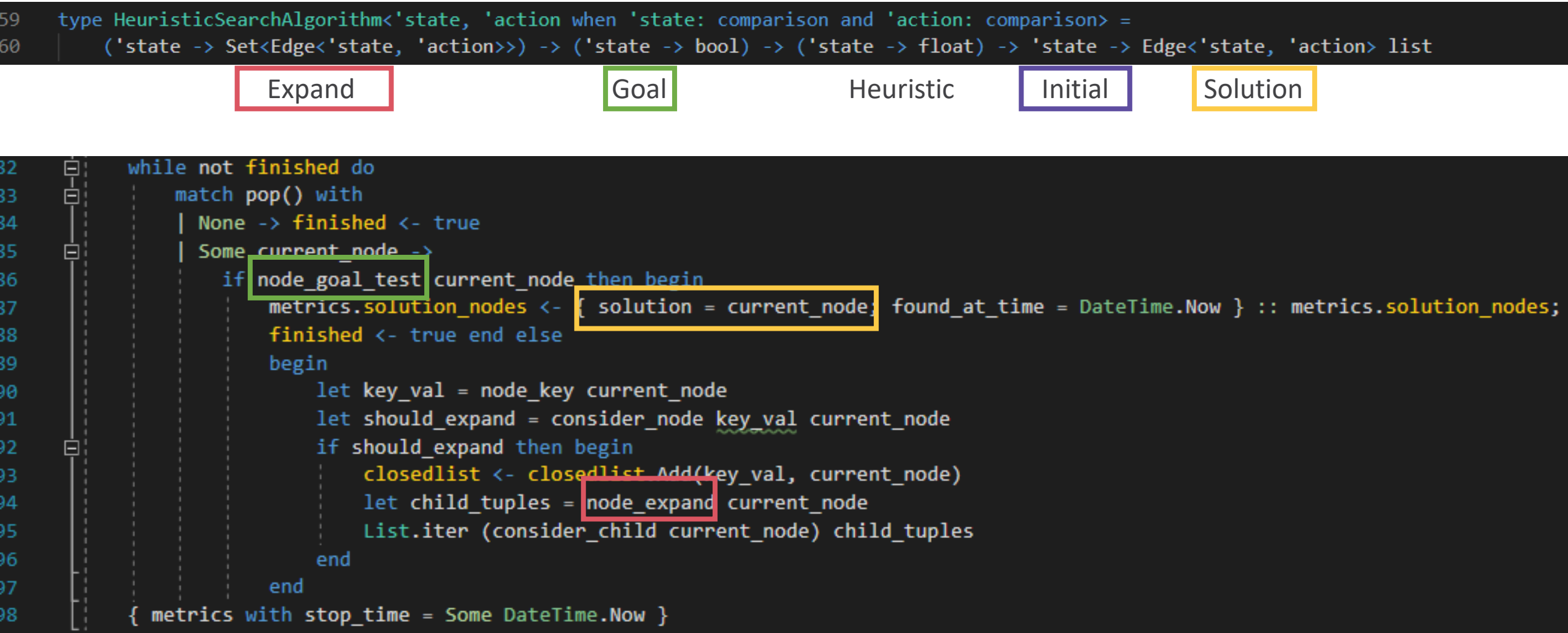

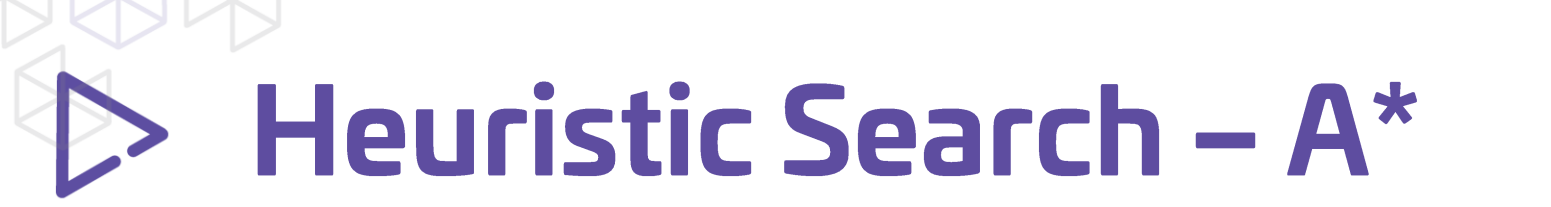

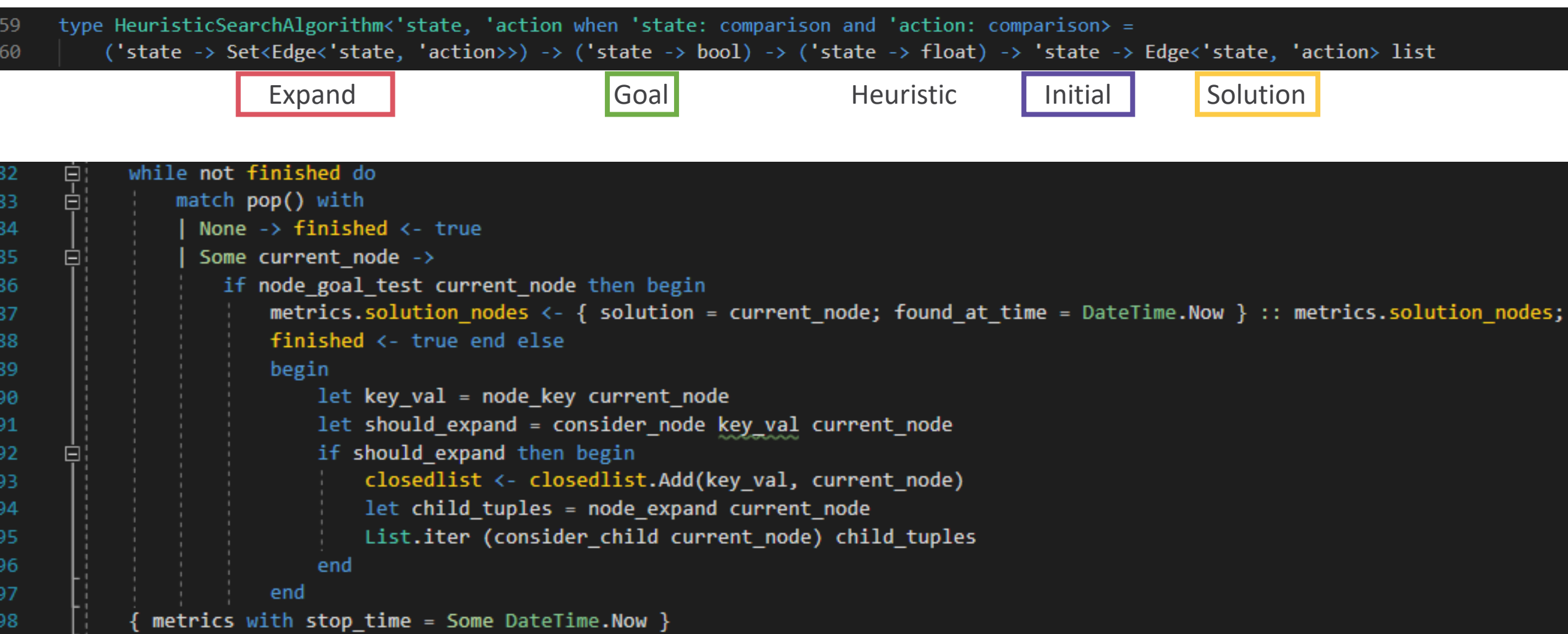

#### Graph search

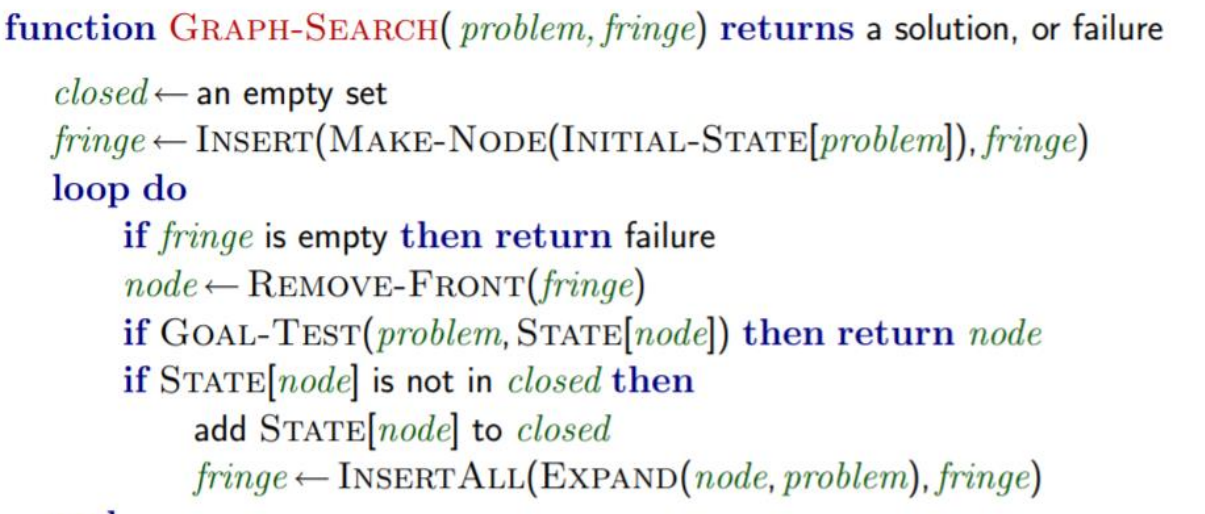

#### end

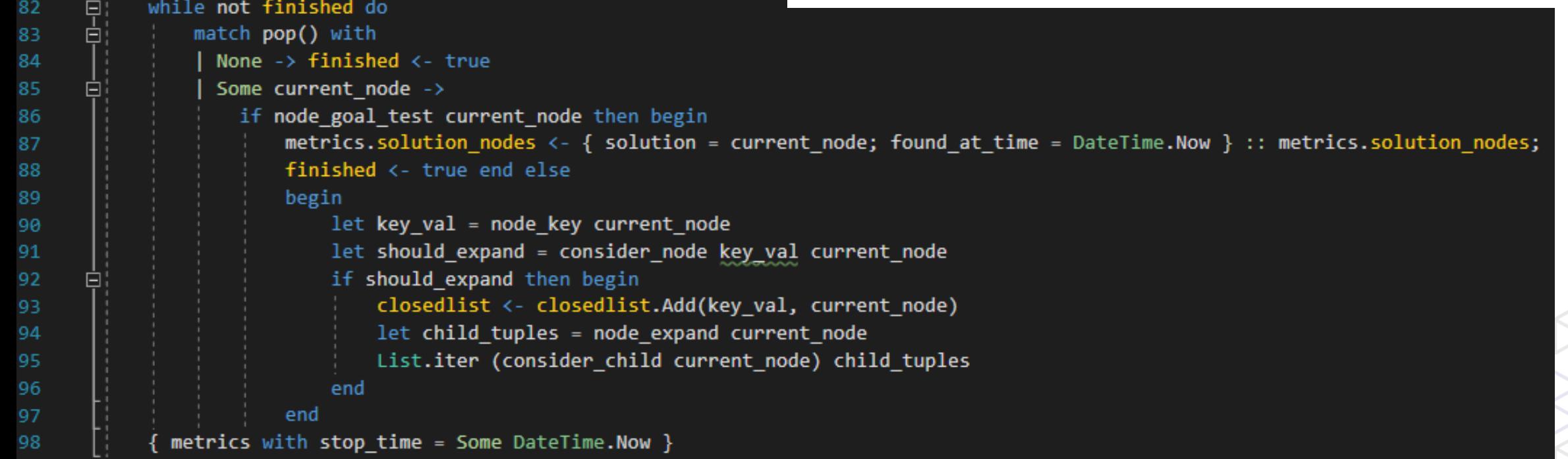

**Heuristic** 

Search  $-A^*$ 

 $\triangleright$ 

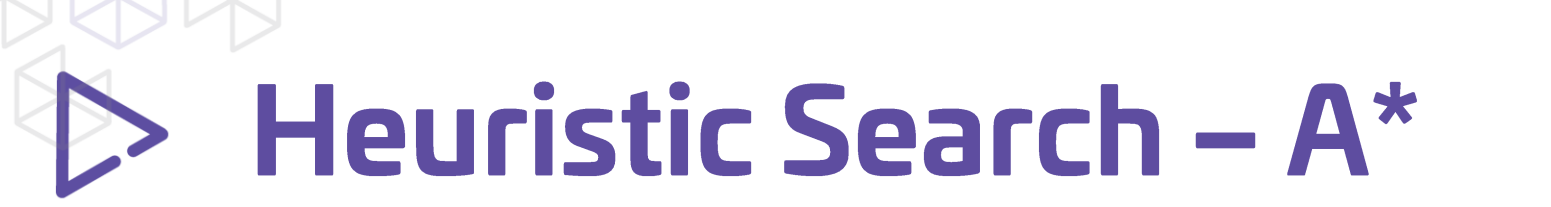

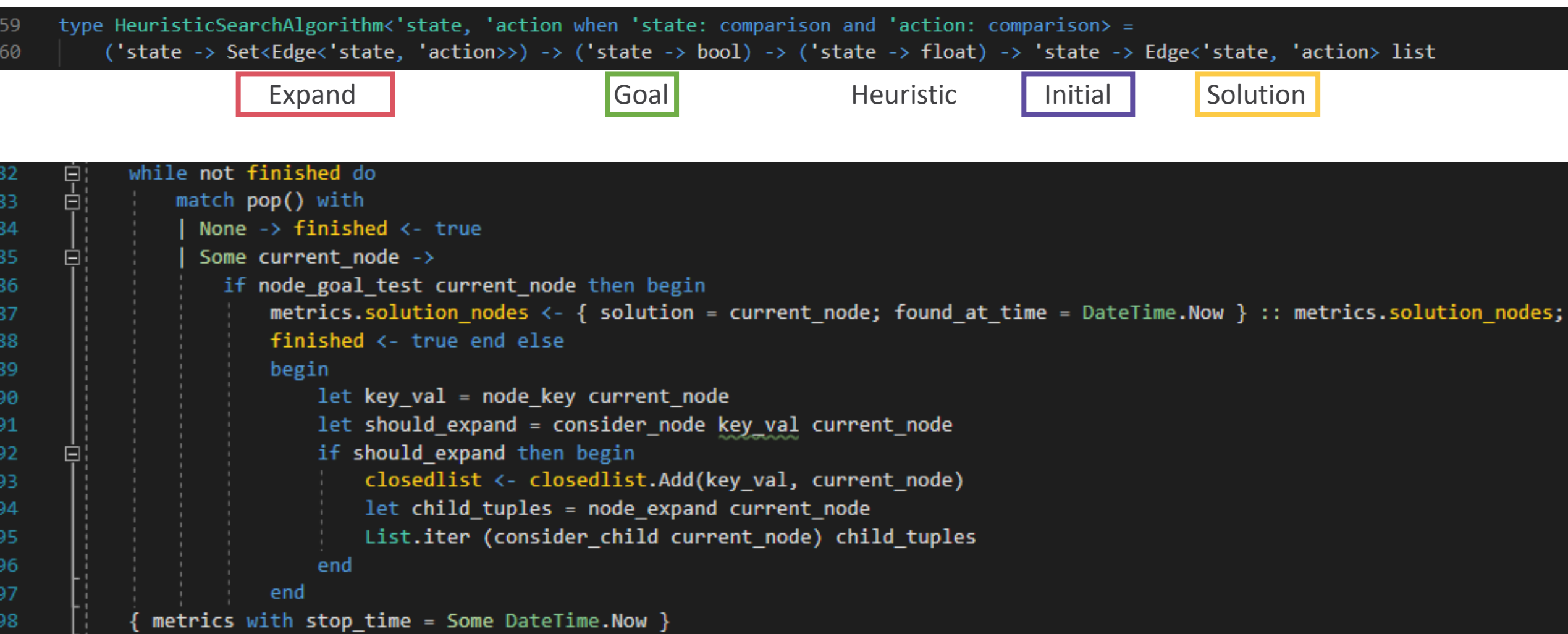

#### Heuristic Search - A\*

```
\existslet astar search (iface : DomainInterface.CostHeuristicDuplicateDomainInterface<float, 'state, 'hashvalue>) =
           let mutable openlist : FSharpx.Collections.IPriorityQueue<'state SearchNode> = FSharpx.Collections.PriorityQueue.empty false
54
           let mutable closedlist : FSharpx.Collections.PersistentHashMap<'hash_value, 'state SearchNode> = FSharpx.Collections.PersistentHashMap.empty
55
           let root = make root iface.H iface.InitialState
56
           let metrics = initial metrics ()
           let node key = wrap state fn iface.Key
58
           let node expand = wrap_state_fn iface.Expand
59
           let node_goal_test = wrap_state_fn iface.GoalP
60
           let enqueue (node : 'state SearchNode) = openlist <- FSharpx.Collections.PriorityQueue.insert node openlist
61
     由上国
           let consider child current node (state, step cost) =...
62
           let pop () = ...
           let consider node key val current node = \ldotsenqueue root
79
           let mutable finished = false
80
           while not finished do
     自白
81
               match pop() with
82
                 None \rightarrow finished \leftarrow true
83
                 Some current node ->
84
                   if node goal test current node then begin
85
                       metrics.solution nodes <- { solution = current node; found at time = DateTime.Now } :: metrics.solution nodes;
86
                       finished <- true end else
87
                       begin
88
89
                            let key val = node key current nodelet should expand = consider node key val current node
90
                            if should expand then begin
91
                                closedlist <- closedlist.Add(key val, current node)
92
                                let child_tuples = node expand current node
93
                                List.iter (consider child current node) child tuples
94
                            end
96
                        end
             metrics with stop time = Some DateTime.Now ]
```
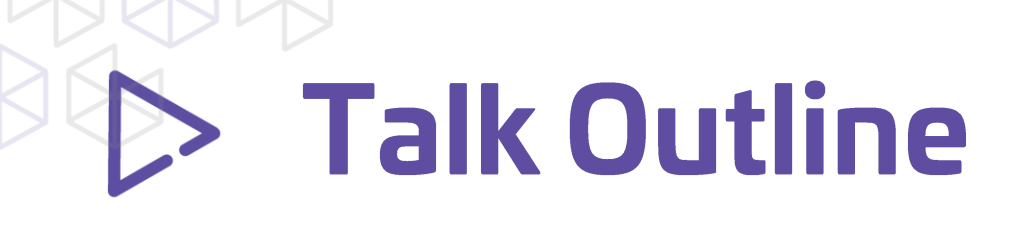

- **Introduction**
- **An Algorithm: A\***
- **Fitting Domains To Interface**
	- **Grid Navigation**
	- **String Edit Distance**
- **Conclusion**

#### Heuristic Search - What is a Domain?

**□module DomainInterface** 

1

2

 $E$  =  $E$   $\rightarrow$   $E$   $\rightarrow$   $E$   $\rightarrow$   $E$   $\rightarrow$   $E$   $\rightarrow$   $E$   $\rightarrow$   $E$   $\rightarrow$   $E$   $\rightarrow$   $E$   $\rightarrow$   $E$ 3 abstract member Expand : 'state -> ('state \* 'cost) list abstract member GoalP : 'state -> bool 5 abstract member InitialState : 'state 6

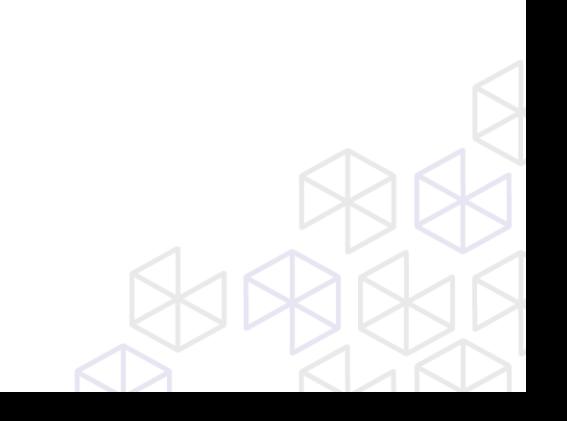

### Heuristic Search - What is a Domain?

#### **□module DomainInterface**

1

 $\overline{2}$ 

3

4

5

6

7

 $8\phantom{1}$ 

9

10

11

- **Etype DomainInterface<'cost, 'state> =** abstract member Expand : 'state -> ('state \* 'cost) list abstract member GoalP : 'state -> bool abstract member InitialState : 'state
- □type DuplicateDomainInterface<'cost, 'state, 'hashvalue> = inherit DomainInterface<'cost, 'state> abstract member Key : 'state -> 'hashvalue abstract member DisplayKey : 'state -> string

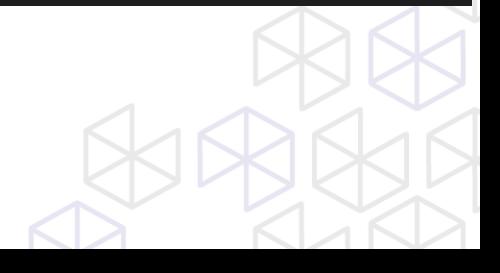

### Heuristic Search - What is a Domain?

#### **□module DomainInterface**

**Etype DomainInterface<'cost, 'state> =** abstract member Expand : 'state  $\rightarrow$  ('state \* 'cost) list abstract member GoalP : 'state -> bool abstract member InitialState : 'state

□ detype DuplicateDomainInterface<'cost, 'state, 'hashvalue> = inherit DomainInterface<'cost, 'state> abstract member Key : 'state -> 'hashvalue abstract member DisplayKey : 'state -> string

白type CostHeuristicDuplicateDomainInterface<'cost, 'state, 'hashvalue> = inherit DuplicateDomainInterface<'cost, 'state, 'hashvalue> abstract member H : 'state -> 'cost

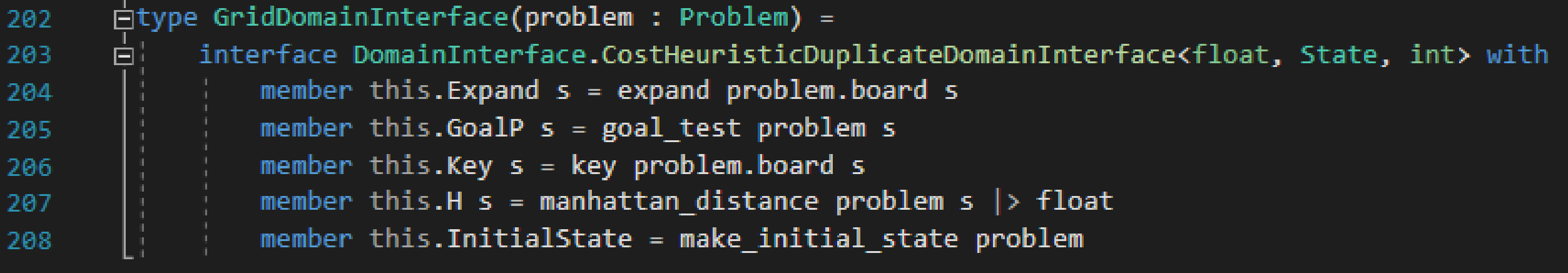

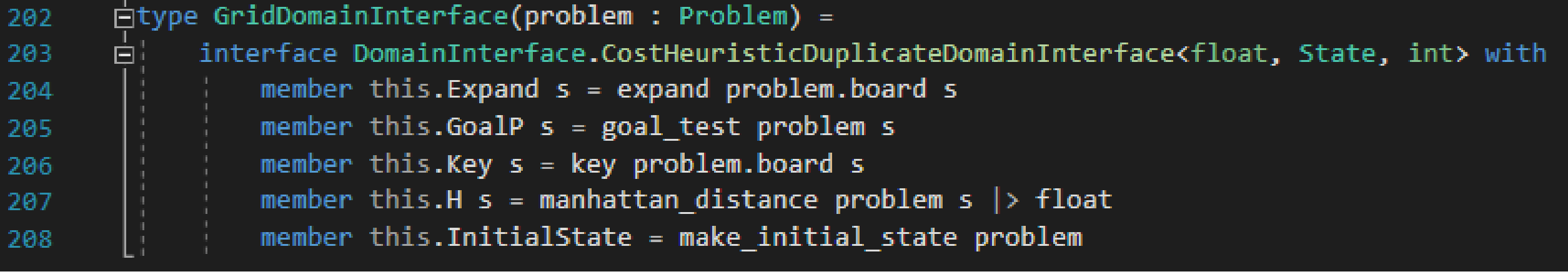

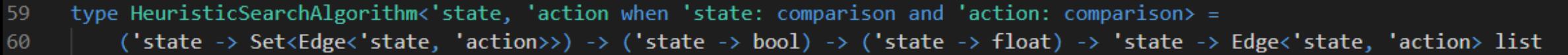

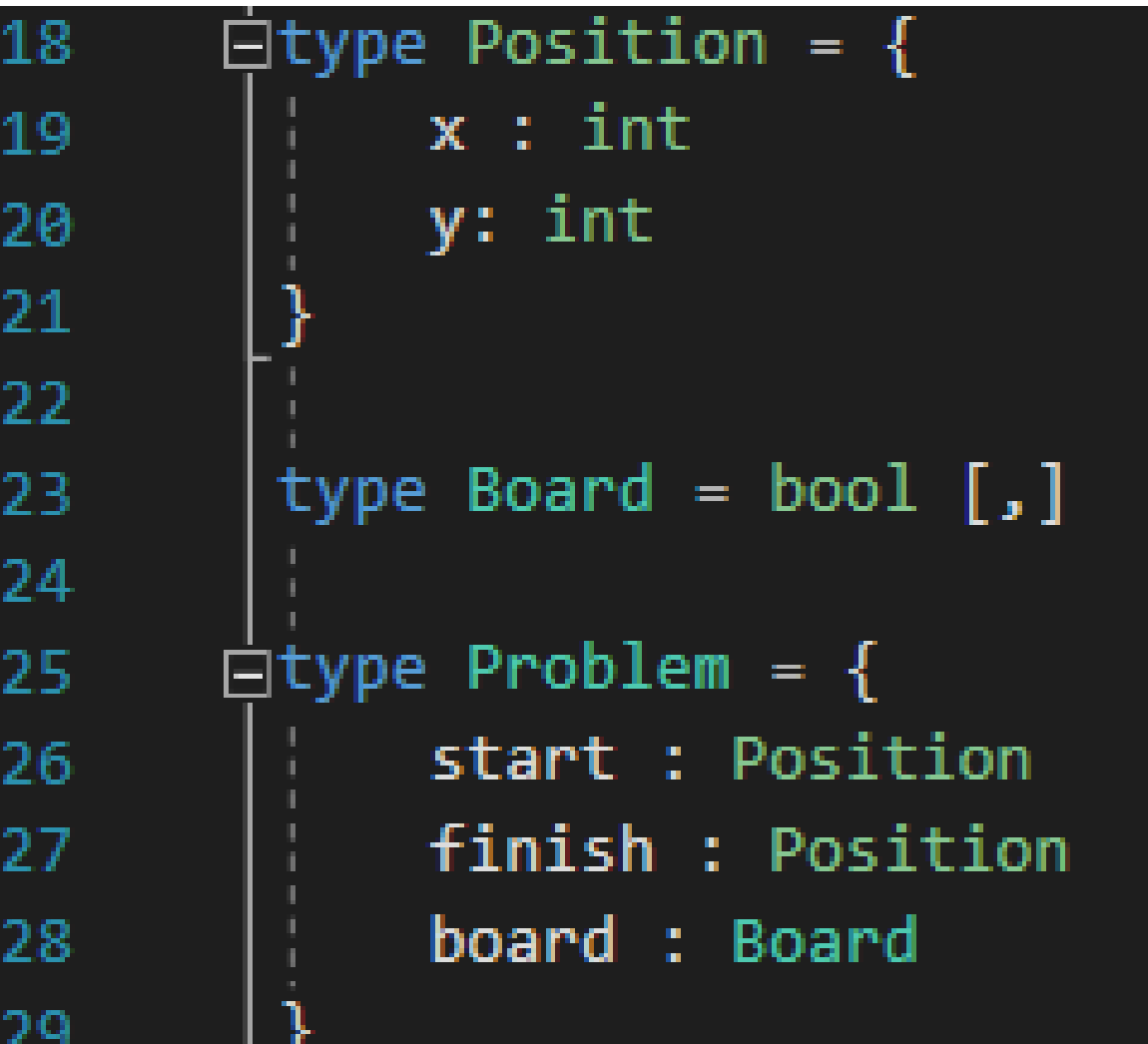

#### **Grid Navigation as a Domain**  $\triangleright$

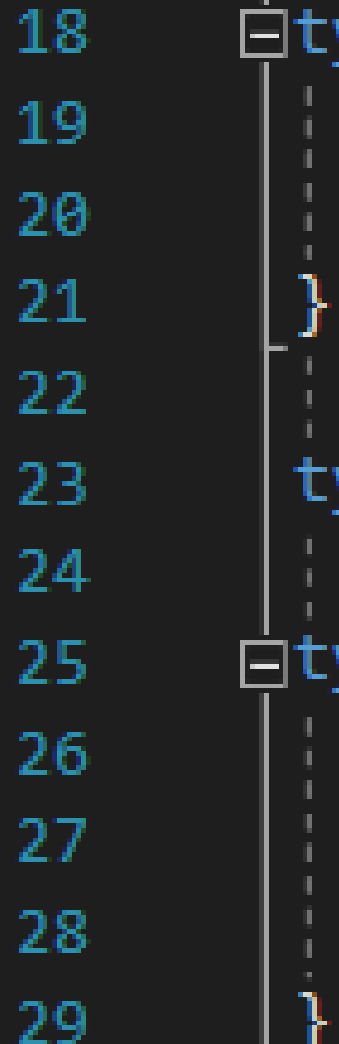

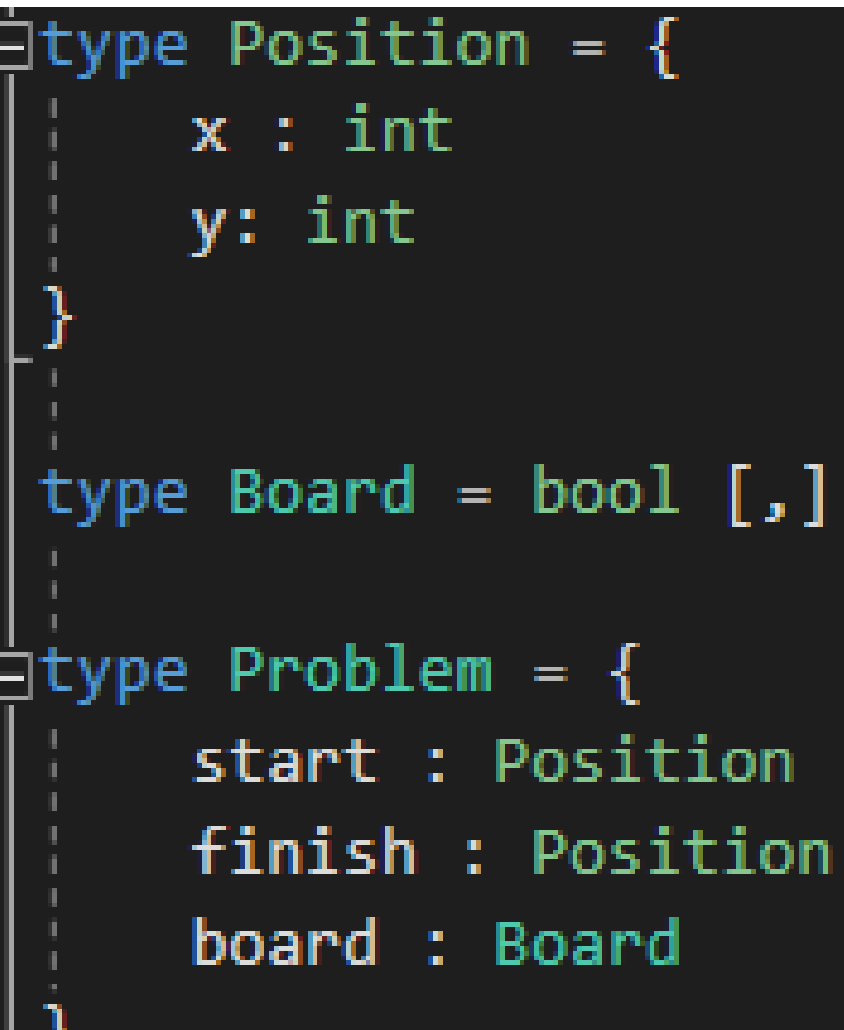

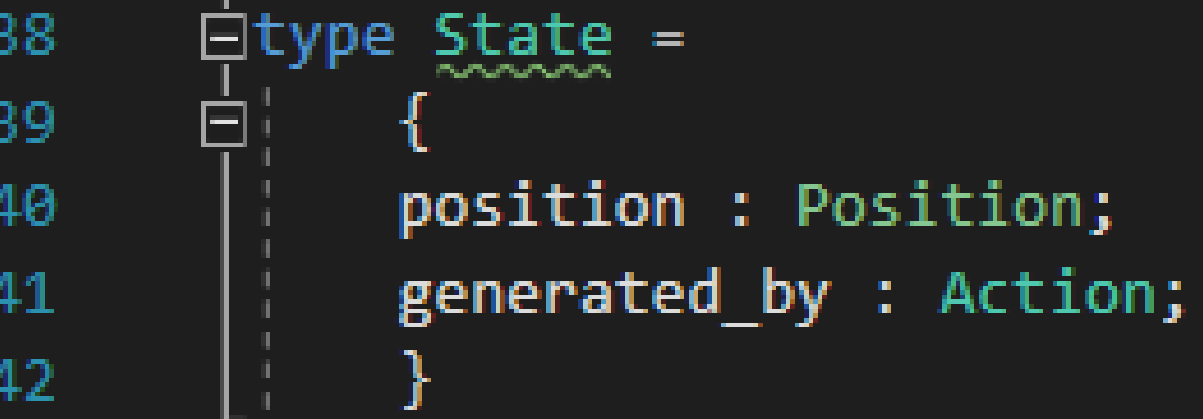

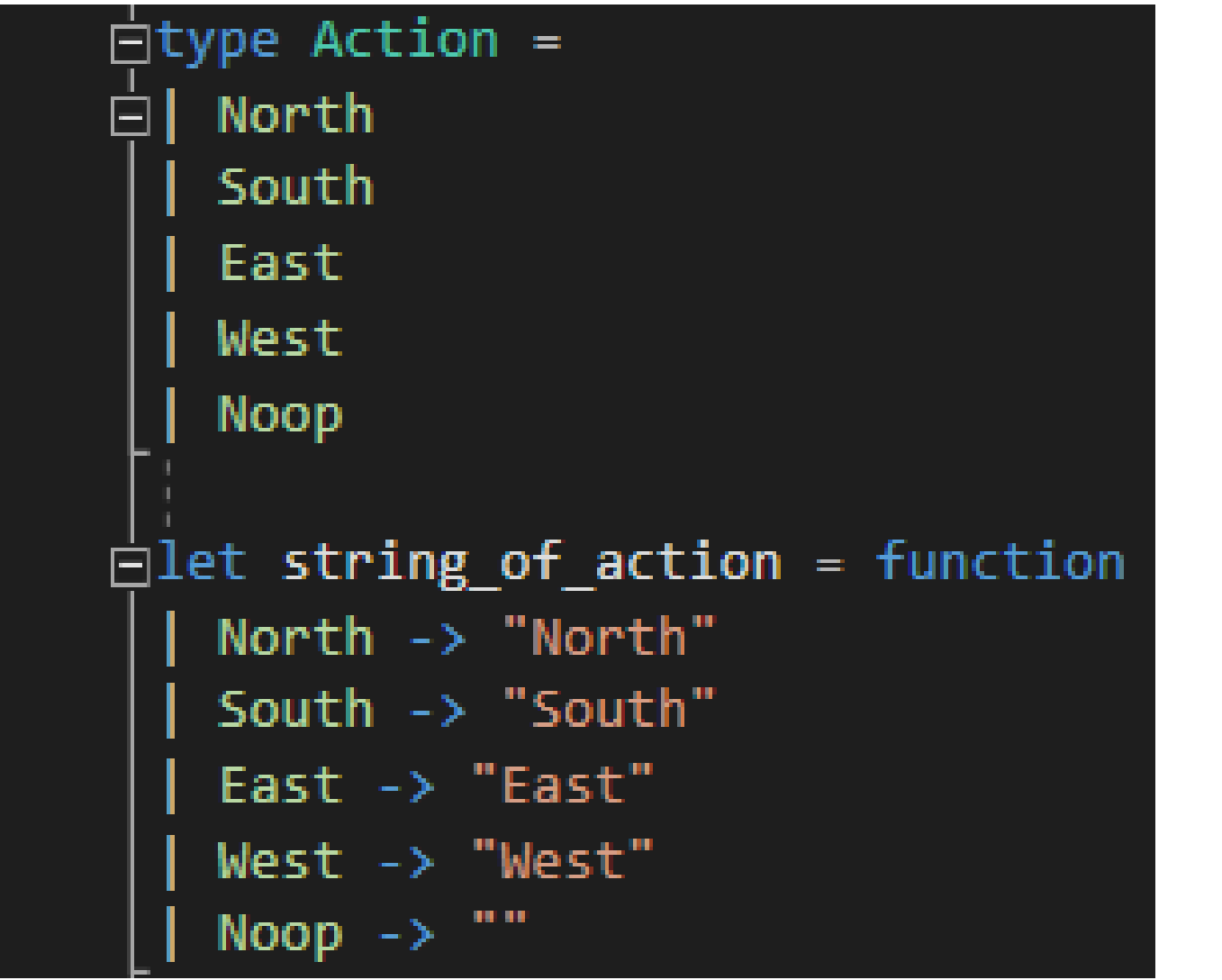

```
|\dot{=}let opposite action = function
145
           North -> South
146
           South -> North
147
           East \rightarrow West148
           West \rightarrow East149
150
           Noop \rightarrow Noop
151
       \left| \frac{1}{1!} \right| are opposite (act1 : Action) (act2 : Action) =
152
             act1 = opposite action act2153
154
       \Boxlet move (position : Position) = function
155
           North \rightarrow { position with y = position.y - 1 }
156
           South \rightarrow { position with y = position.y + 1 }
157
           East -> { position with x = position.x + 1 }
158
           West -> { position with x = position.x - 1 }
159
           Noop \rightarrow position
160
161
       \frac{1}{2}let move state (state : State) action =
162
              { position = move state.position action; generated by = action }
163
164
       \existslet expand (board : Board) (state : State) =
165
              let possible actions = [North; South; East; West]
166
             let validate position = legal position board
167
             let consider action (accum : (State * float) list) (action : Action) =
168
       뮈
                  if are opposite action state.generated by then accum else
       Ė,
169
                  let state' = move state state action
170
                  if validate_position state'.position then
171
172
                           (\text{state}', 1.) :: \text{accum}173
                       else
174
                           accum
              List.fold consider_action [] possible_actions
175
```

```
177
             key (board : Board) (state : State) =\boxminuslet
             let width = board.GetLength 1
178
179
             state.position.x + state.position.y * width
180
       \Boxlet make initial state (problem : Problem) = {
181position = problem.start;
182
             generated by = Noop
183
184
185
       \Boxlet goal test (problem : Problem) (state : State) =
186
             problem.finish = state.position
187
188
       \Boxlet manhattan_distance (problem : Problem) (state : State) =
189
             abs(problem.finish.x - state.position.x) + abs(problem.finish.y - state.position.y)190
191
```
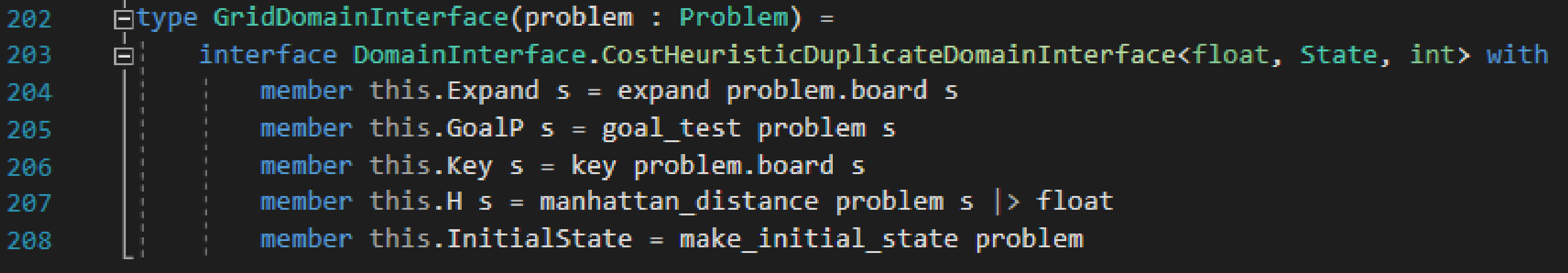

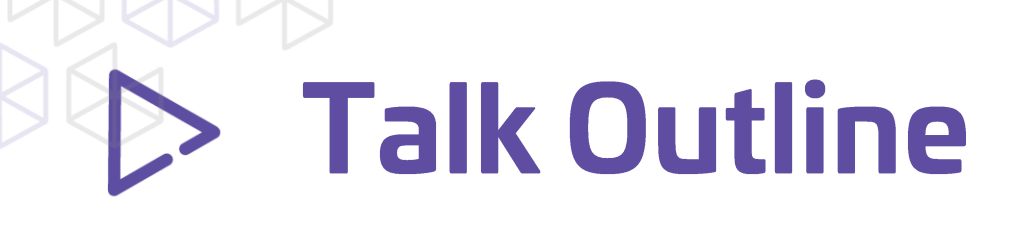

- **Introduction**
- **An Algorithm: A\***
- **Fitting Domains To Interface**
	- **Grid Navigation**
	- **String Edit Distance**
- **Conclusion**

#### **String Edit Distance -** $\triangleright$ You Can't Get There From Here

## **HERE**

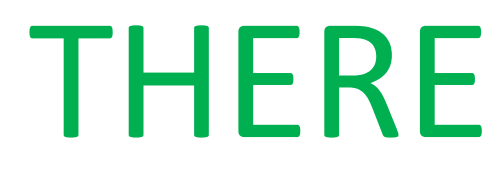

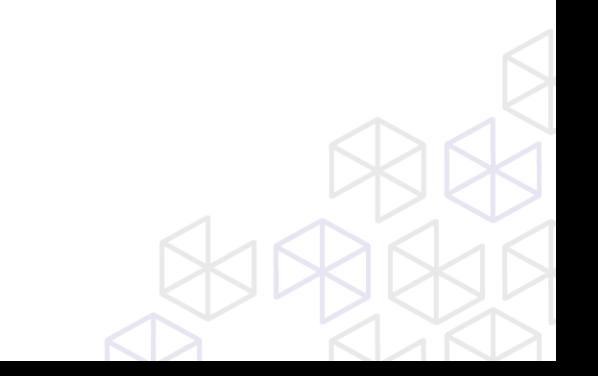

#### **String Edit Distance -** $\triangleright$ You Can't Get There From Here

# HERE\_

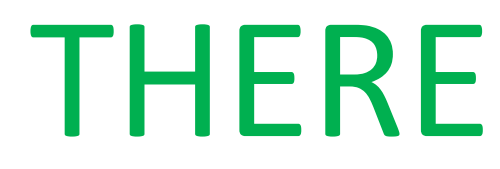

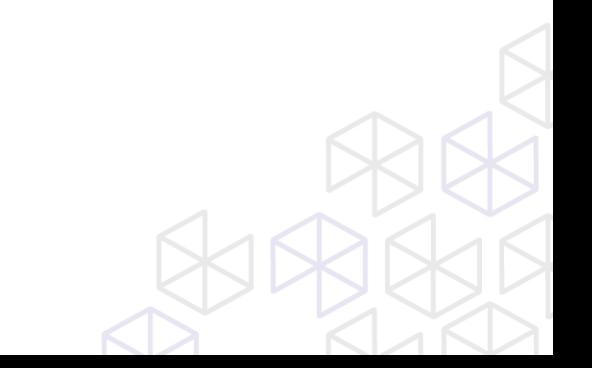

#### **String Edit Distance -** $\triangleright$ You Can't Get There From Here

HERE\_ \_HERE

THERE

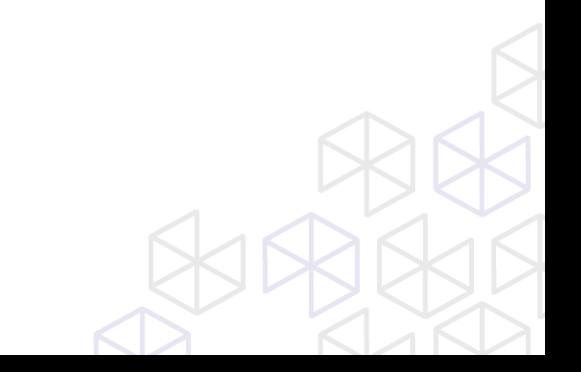

## **String Edit Distance -**You Can't Get There From Here

HERE\_ \_HERE THERE THERE

#### **String Editing as a Domain**  $\triangleright$

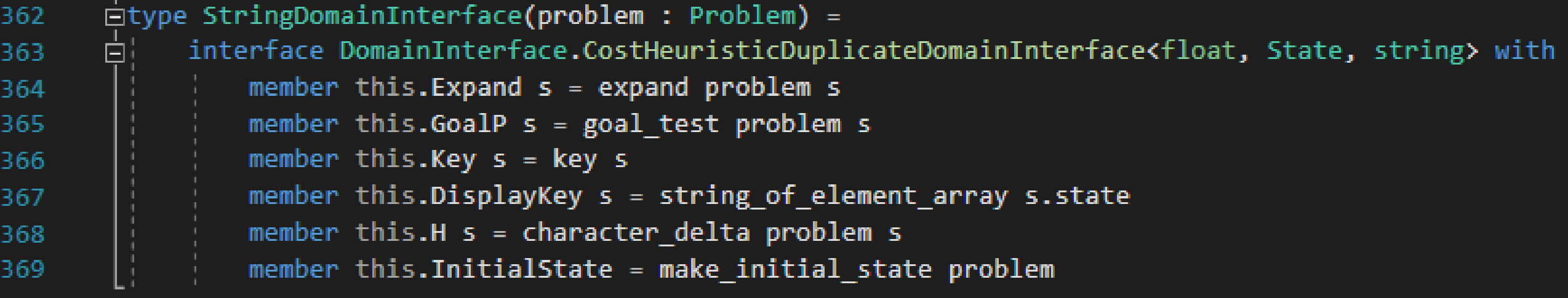

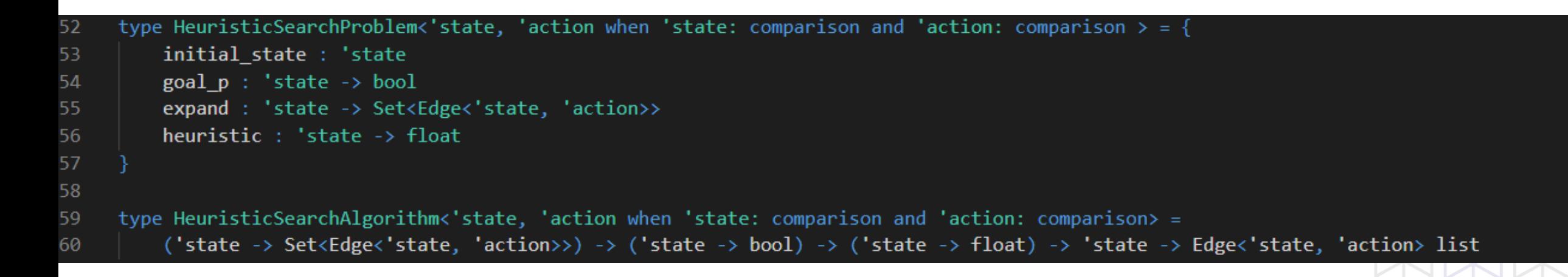

## **Be String Editing as a Domain**

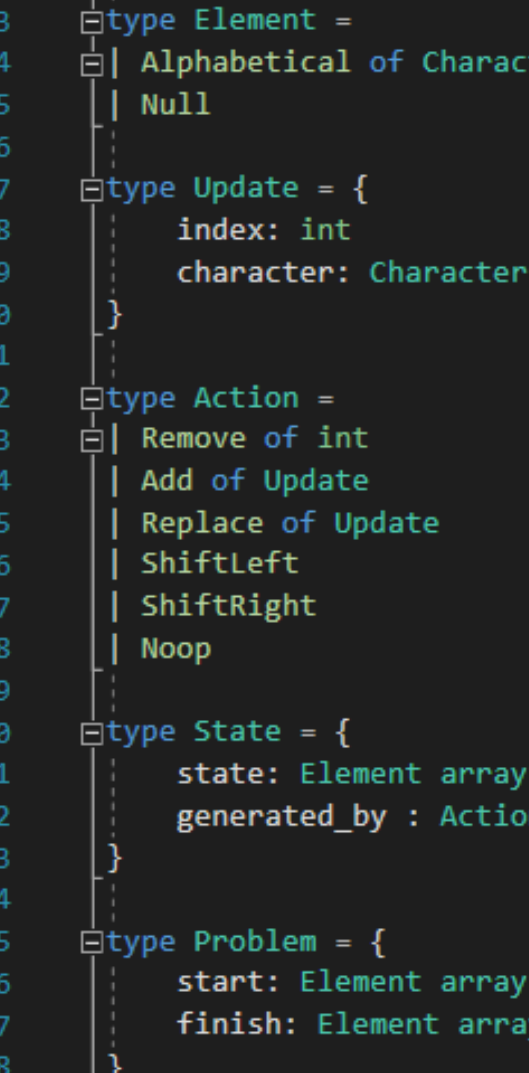

ter

### **String Editing as a Domain**

let problem\_count = Array.fold (fun accum el -> accum + char\_count el) 0 problem.finish

let state\_count = Array.fold (fun accum el -> accum + char\_count el) 0 state.state

state.state = instance.finish

 $state = problem.start$ 

generated by  $=$  Noop

 $let char count = function$ 

else float delta \* DEL COST

Null  $\rightarrow$  0

 $\longrightarrow$  1

string of element array state.state

let delta = problem\_count - state\_count

if delta < 0 then float delta \* ADD COST

```
□let goal_test (instance : Problem) (state : State) =
318
319
320
        \dot{\boxdot}let key (state : State) =
321
322
323
        \existslet make initial state (problem : Problem) =
324
325
326
327
328
329
        \left| \frac{1}{2} \right| character delta (problem : Problem) (state : State) =
330
331
332
333
334
335
336
337
338
```
### **String Editing as a Domain**

```
\existslet expand (problem : Problem) (state : State) =
298
            let possible indices = [0..state.state.length - 1]299
            let possible characters = appearing in problem.finish
300
            let possible updates =
301
                List.fold (fun accum index ->
302
       E.
                    List.fold (fun accum2 character -> { index = index; character = character } :: accum2) accum possible characters) [] possible indices
303
304
            let possible shifts = [ShiftLeft; ShiftRight]
305
            let possible removes = List.map Remove possible indices
306
            let possible adds = List.map Add possible updates
307
            let possible replaces = List.map Replace possible updates
308
309
            let generate_successor (accum : (State*float) list) (action : Action) =
310
                if valid move state action then
311
                     (apply_nondestructive state action, cost state action) :: accum
312
                else
313
314
                    accum
            let possible actions = possible shifts @ possible removes @ possible adds @ possible replaces
315
            List.fold generate successor [] possible actions
316
```
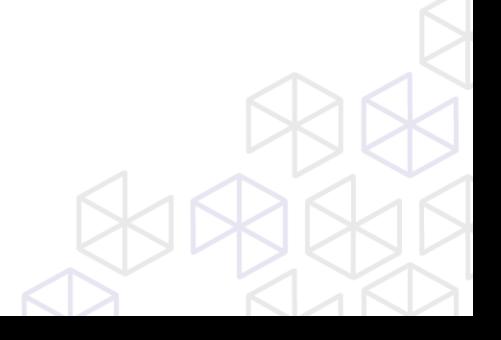

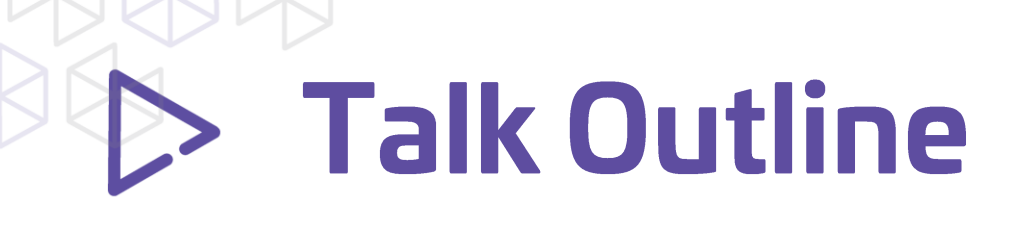

- **Introduction**
- **An Algorithm: A\***
- **Fitting Domains To Interface**
	- **Grid Navigation**
	- **String Edit Distance**
- **Conclusion**

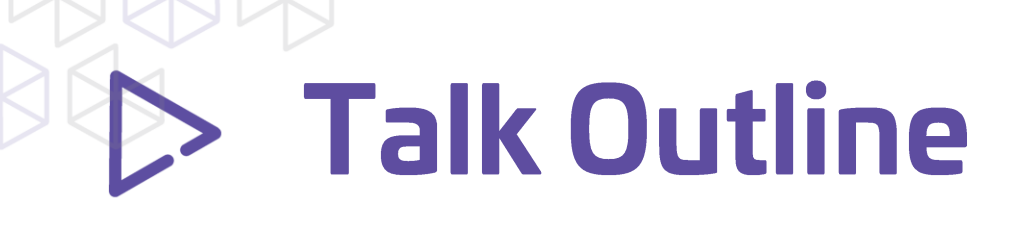

- **Introduction**
- **An Algorithm: A\***
- **Fitting Domains To Interface**
- **Conclusion**
	- **Functional programming is a natural fit for search code**
		- **Passing in Expand, Goal, Heuristic Functions**
		- **Currying & Partial Function Application**
	- **Types make separation of domain, solver easy**

#### Heuristic Search: Type Perspective  $\triangleright$

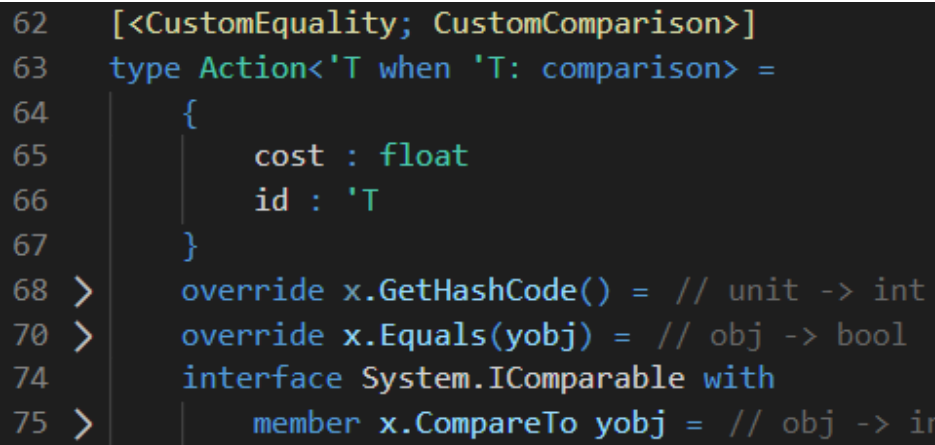

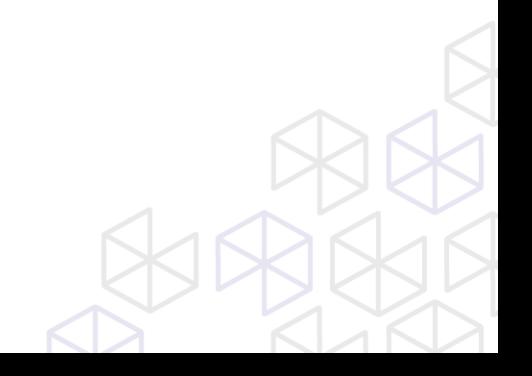

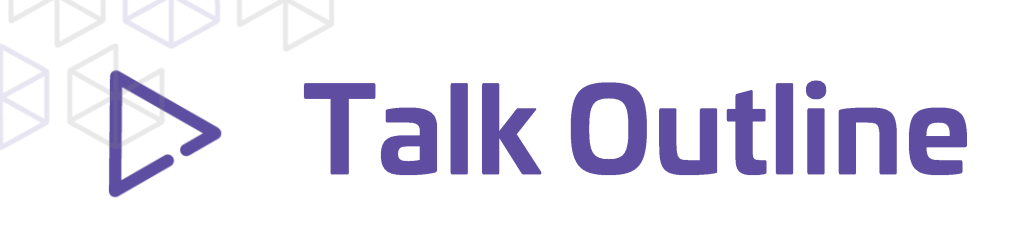

- **Introduction**
	- **Grid Navigation Problem Setup**
	- **Example Domains - Toys**
	- **Example Domains - Industrial**
- **An Algorithm: A\***
- **Fitting Domains To Interface**
	- **Grid Navigation**
	- **String Edit Distance**
- **Conclusion**

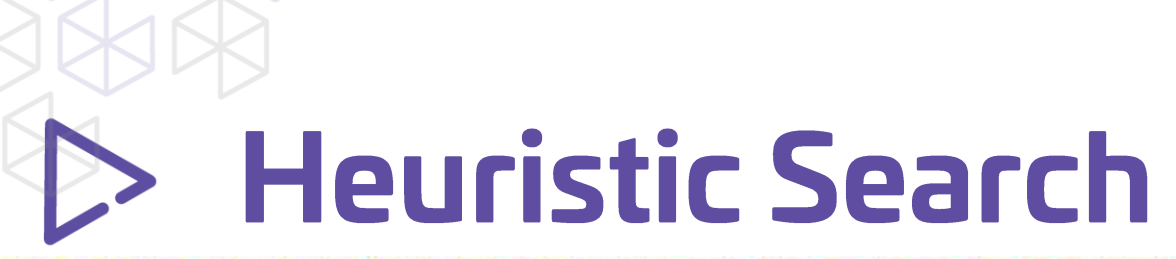

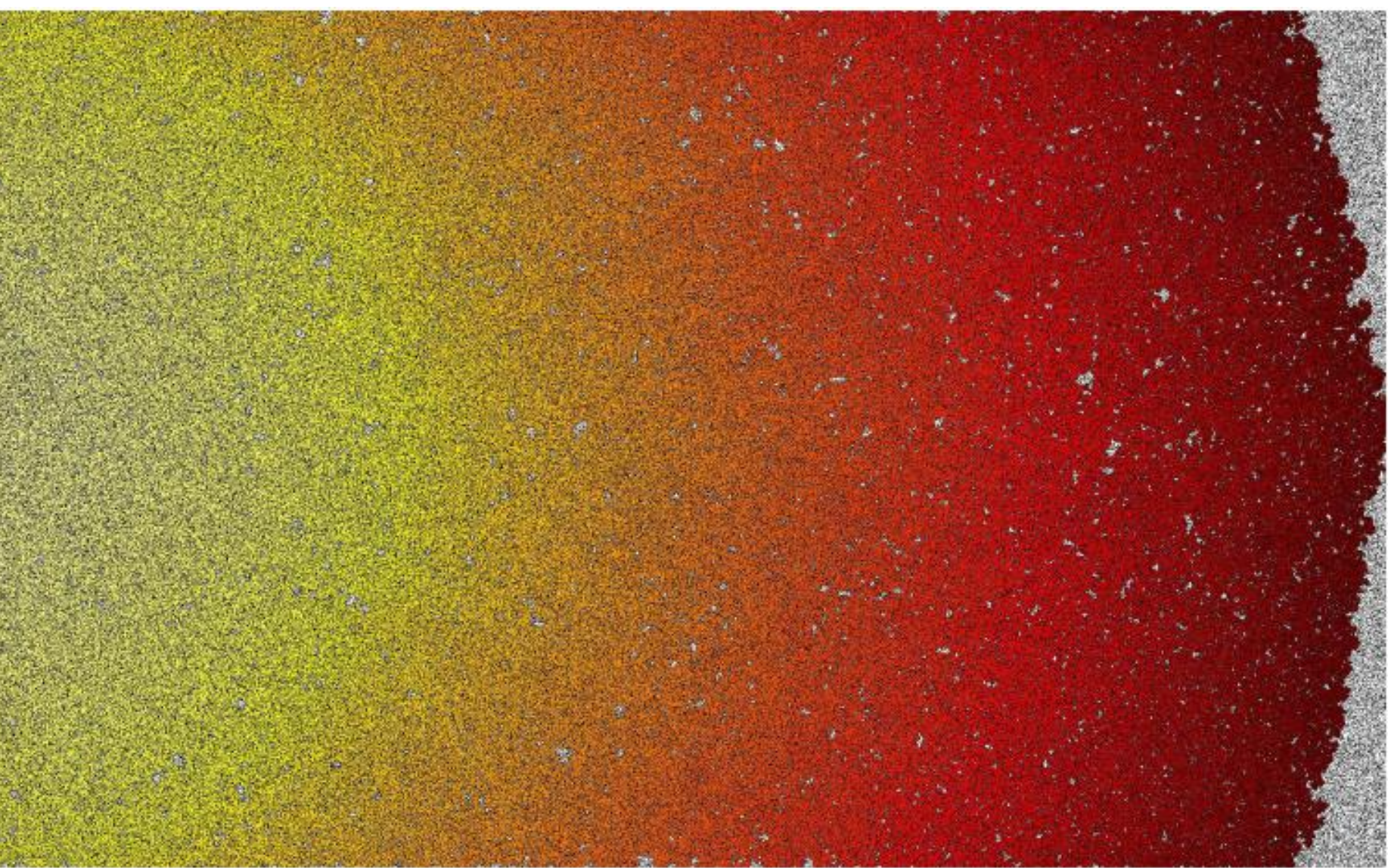

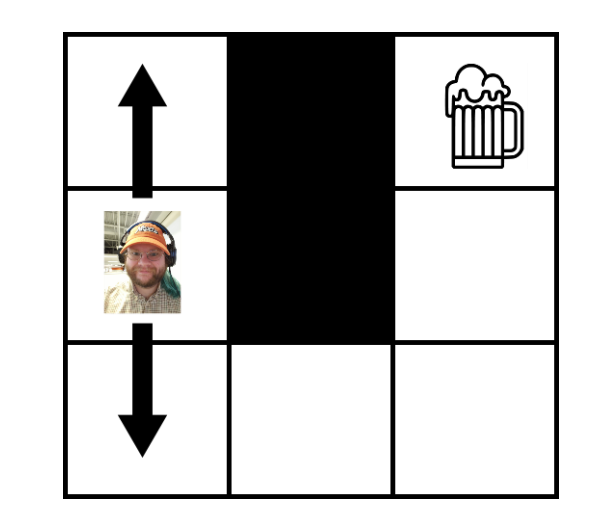

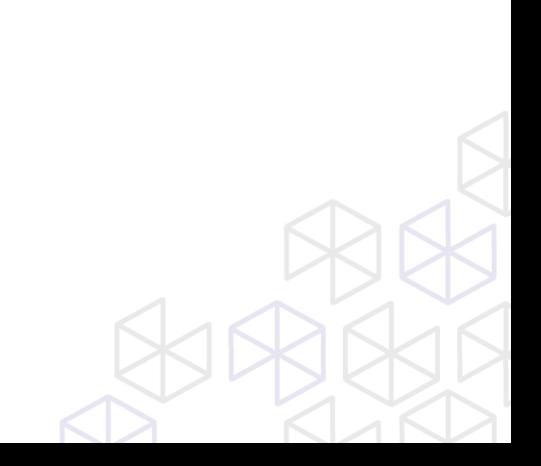

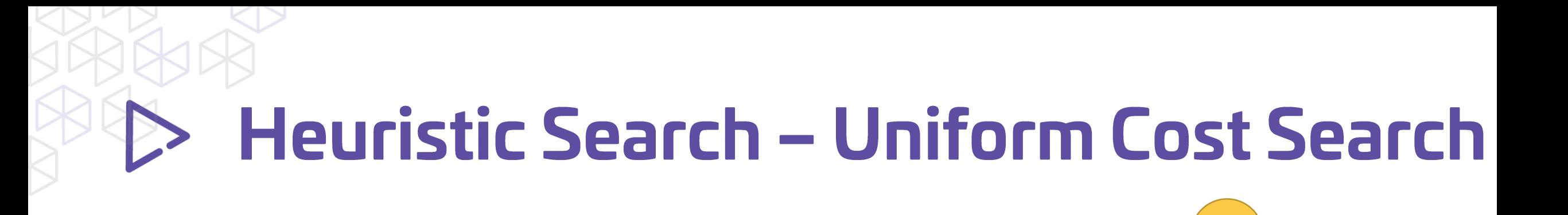

 $g(n)$ 

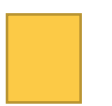

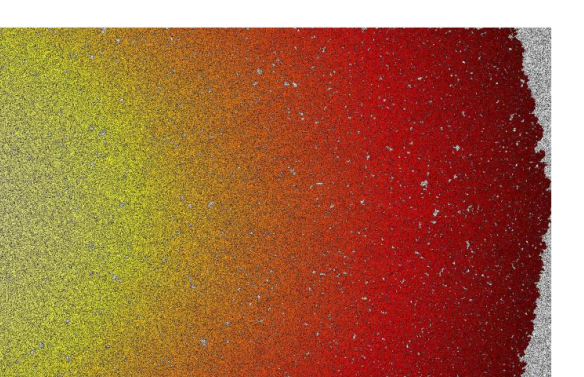

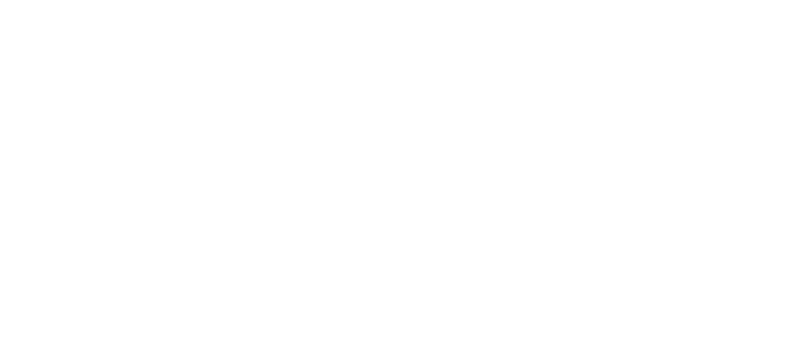

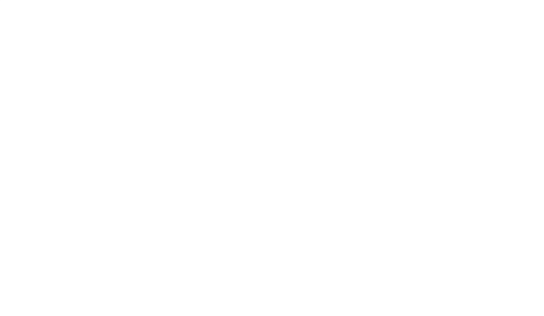

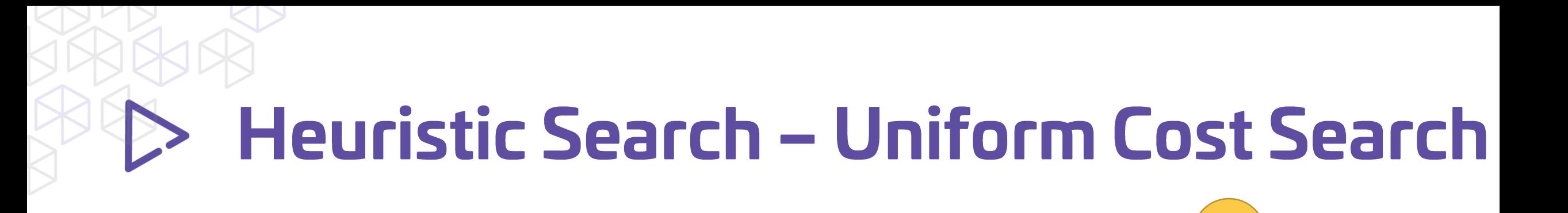

 $g(n)$ 

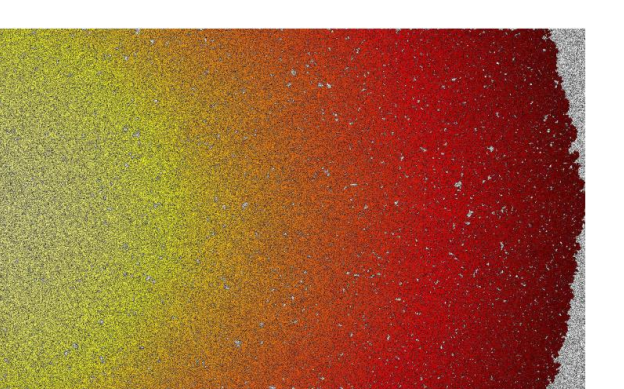
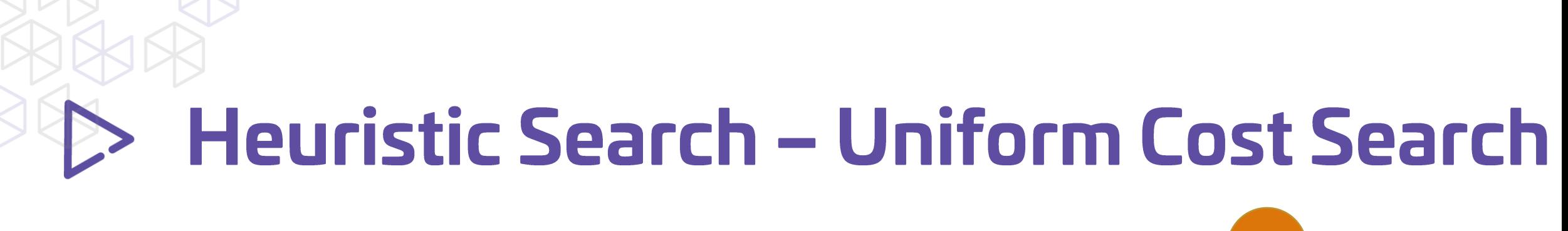

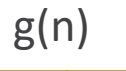

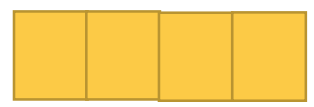

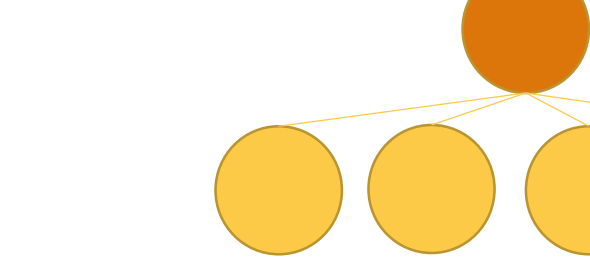

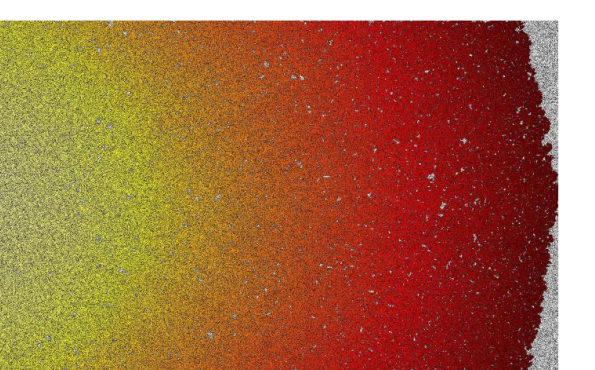

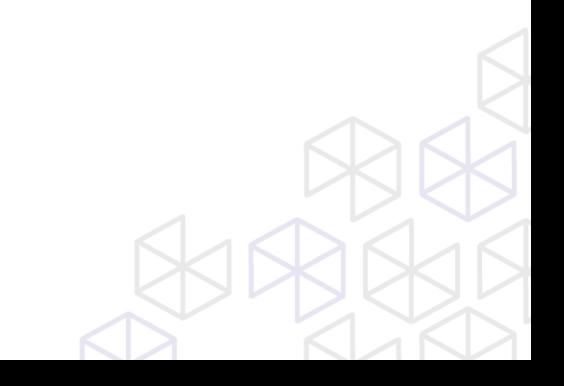

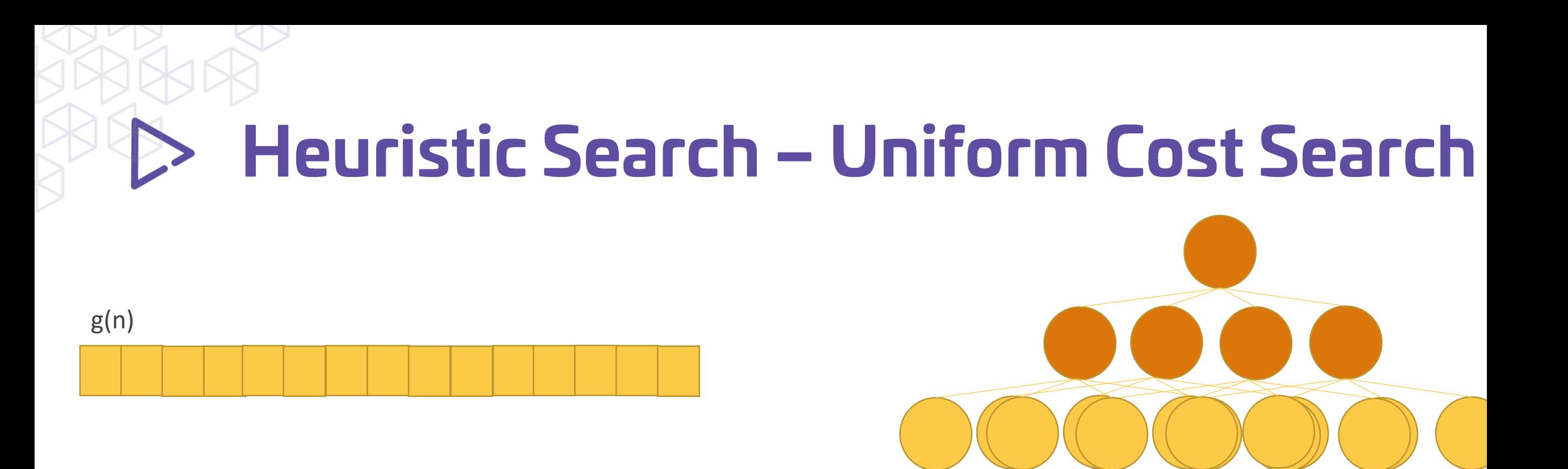

And so on and so forth...

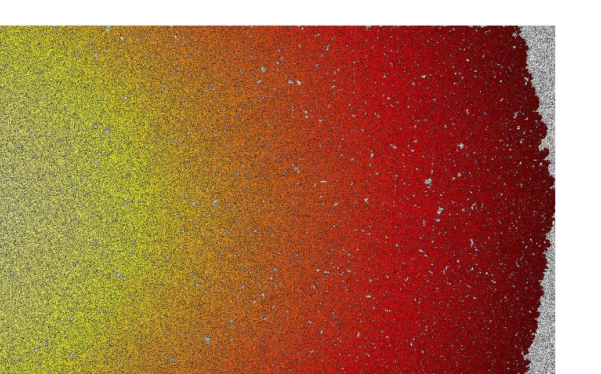

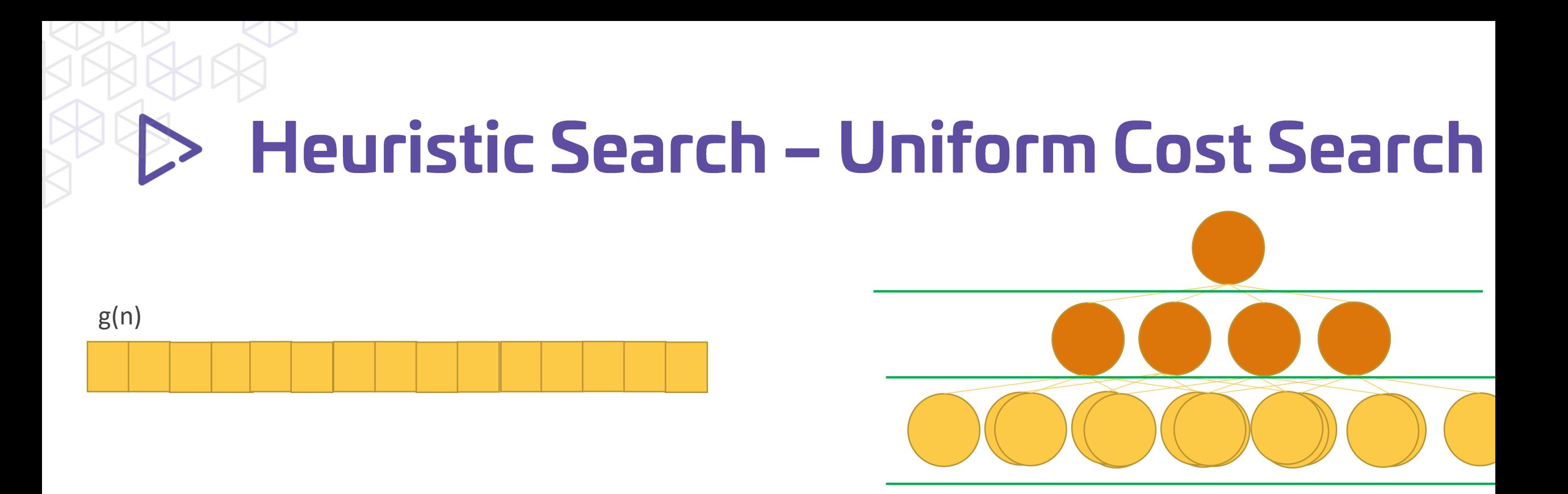

And so on and so forth...

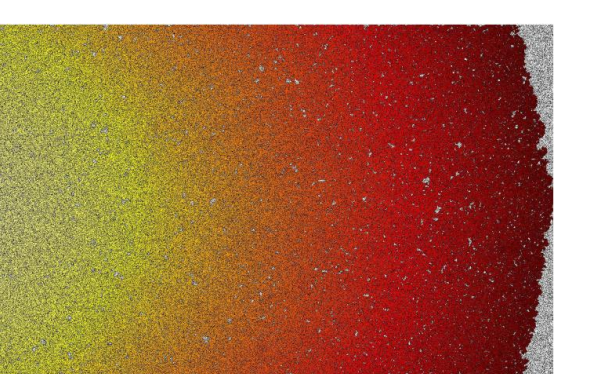